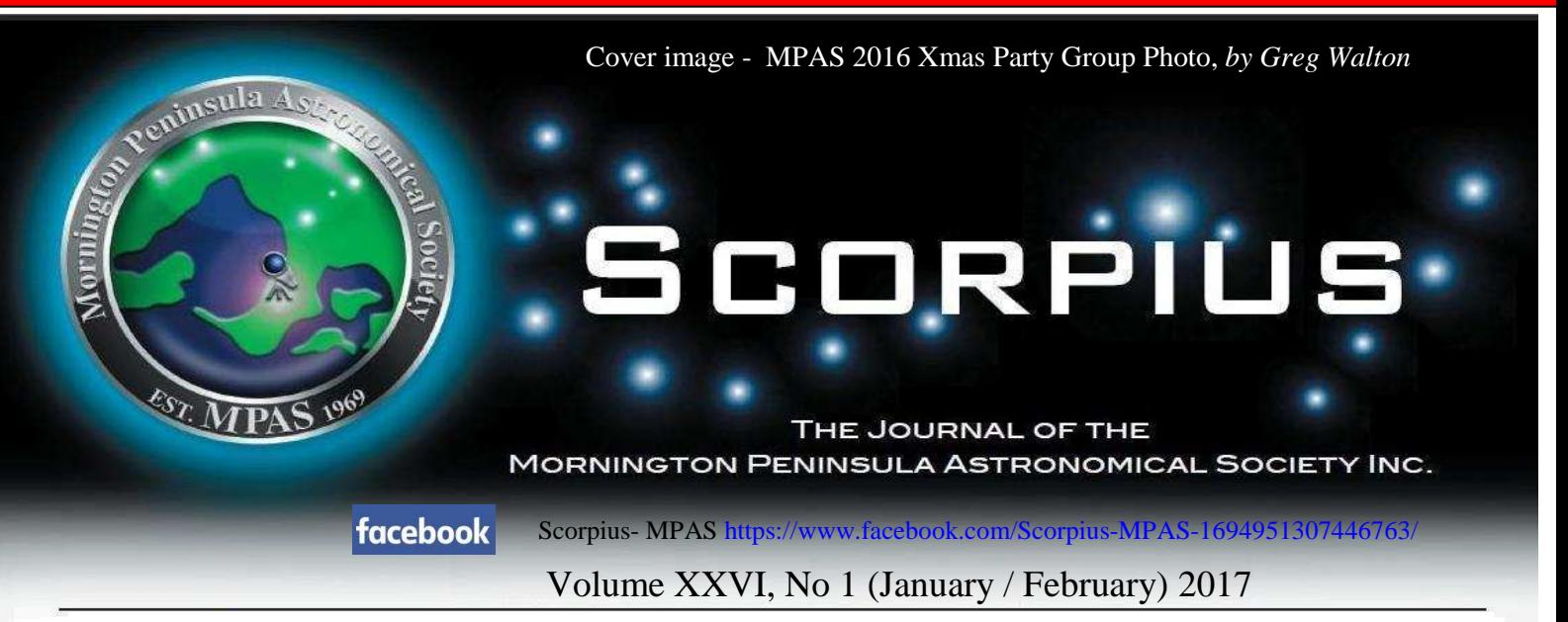

The Mornington Peninsula Astronomical Society (formerly the Astronomical Society of Frankston) was founded in 1969 with the aim of fostering the study and understanding of astronomy by amateurs and promoting the hobby of amateur astronomy to the general community at all levels.

 The Society holds a focused general meeting each month for the exchange of ideas and information. Regular public and private observing nights are arranged to observe currently available celestial objects and phenomena. In addition, the Society encourages the service of its members for on-site or off-site educational presentations and observing nights for schools and community groups.

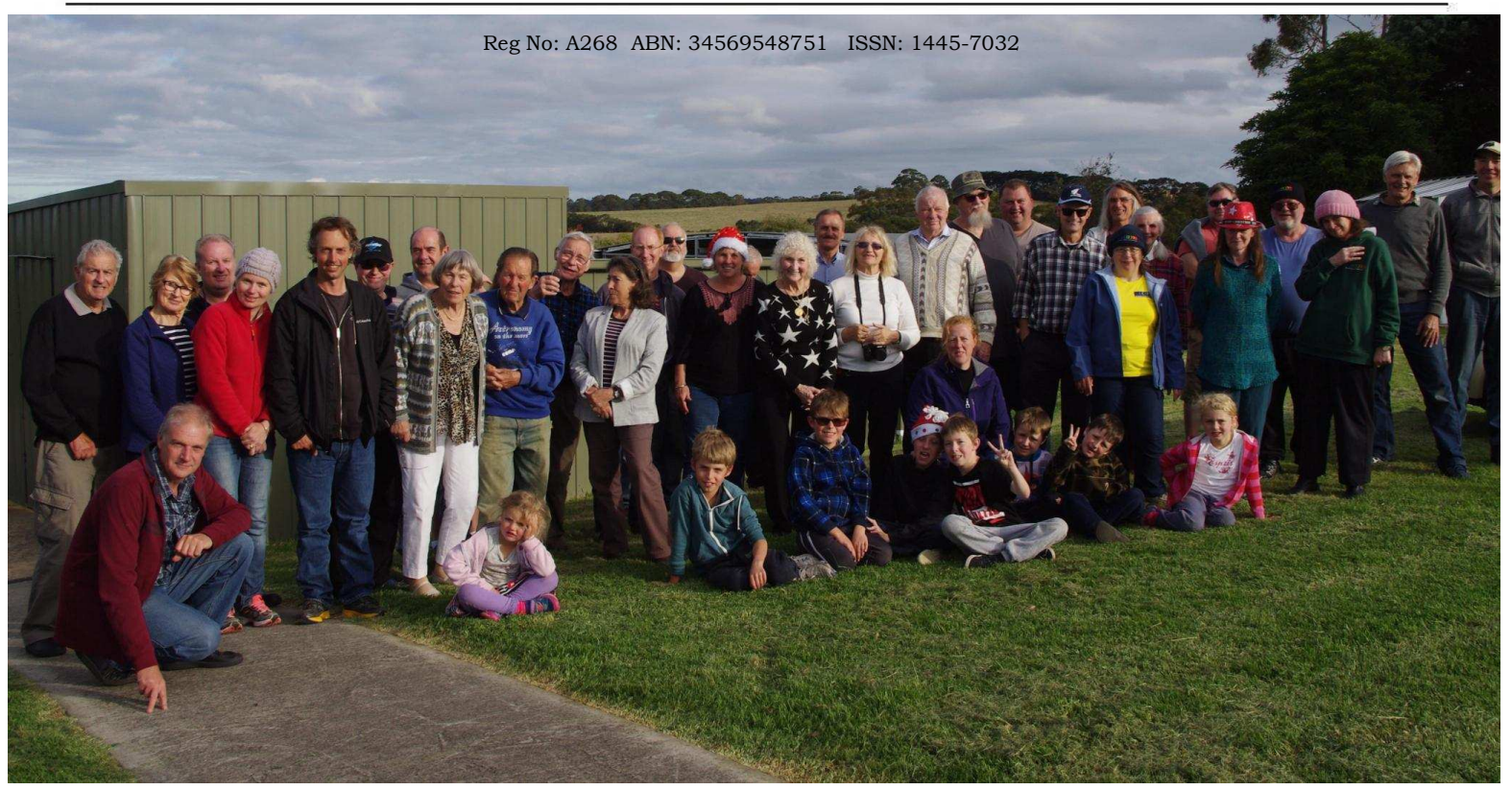

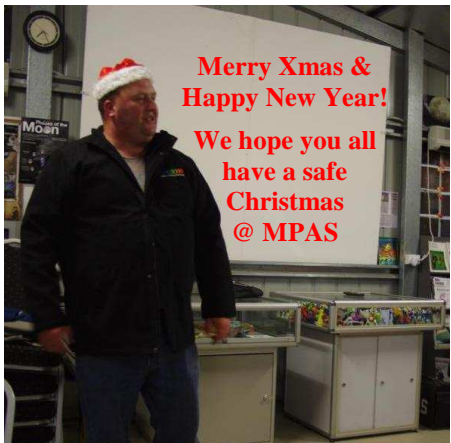

**December 10th Xmas Members' BBQ** - About 40 members in attendance. The day started at 1:30 pm with some members turning up early to do some last minute jobs. Tony set up & washed the tables & also removed cobwebs in the big shed, while I mowed the grass & did some jobs in the observatory. Heinz Rummel whipper snipped around the trees. Dave Rolfe & Jamie Pole installed a new radio antenna mast. Mark Hillen removed the dead tree from behind the tool shed. Inge Marcinkowski dusted the telescopes, bino-chairs & swept out the observatory. Pia Pedersen set up the Xmas decorations while the other ladies put out the food. Jamie manned the BBQ & collected membership fees. Fred showed the Moon through his telescope. Then it was time for the group photo (*see above*). Dave Rolfe (President) made a speech & wished everyone at MPAS a **Merry Christmas & Happy New Year!!! ... and** also thanked all members for their help throughout the year. We did open the MPAS observatory & got some views of the Moon through the 5 inch refractor, but the clouds did not clear with most members leaving around 10pm. *Greg Walton*

*By Greg Walton* 

**November public night** - Approximately 60 in attendance: 15 MPAS members and 45 members of the public. Clouds & strong winds stopped us from viewing most of the night. Trevor Hand did one of his marvellous talks, while members battled with wind & telescopes on the field. Most got to see the Moon, Venus & Mars. Saturn stubbornly hid in the clouds. We opened the observatory briefly & found Venus with the 14 inch Meade, but strong gusts of wind made it unsafe so we closed the roof. As always the sky cleared once the public had left!

#### **Super Moon** - On the 14th

November about 12 people (mostly members) attended the MPAS Briars site, to watch the Moon rising in the east. It was at its closest since 1948 at a distance of a mere 356,509 km, about 14% larger than normal & 30% brighter. But honestly we could not see any difference from normal -probably because the Moon hid in the clouds on the horizon for the first 1/2 hour. By the time it appeared it was well above the horizon, losing the illusion effect. We opened the observatory just in case. We were besieged by members of the public and the sky stayed clear. But in time it was not long before we had to close the roof as rain was starting to fall around 10 pm when we all headed home. We all got some photos as you can see below. I actually thought the

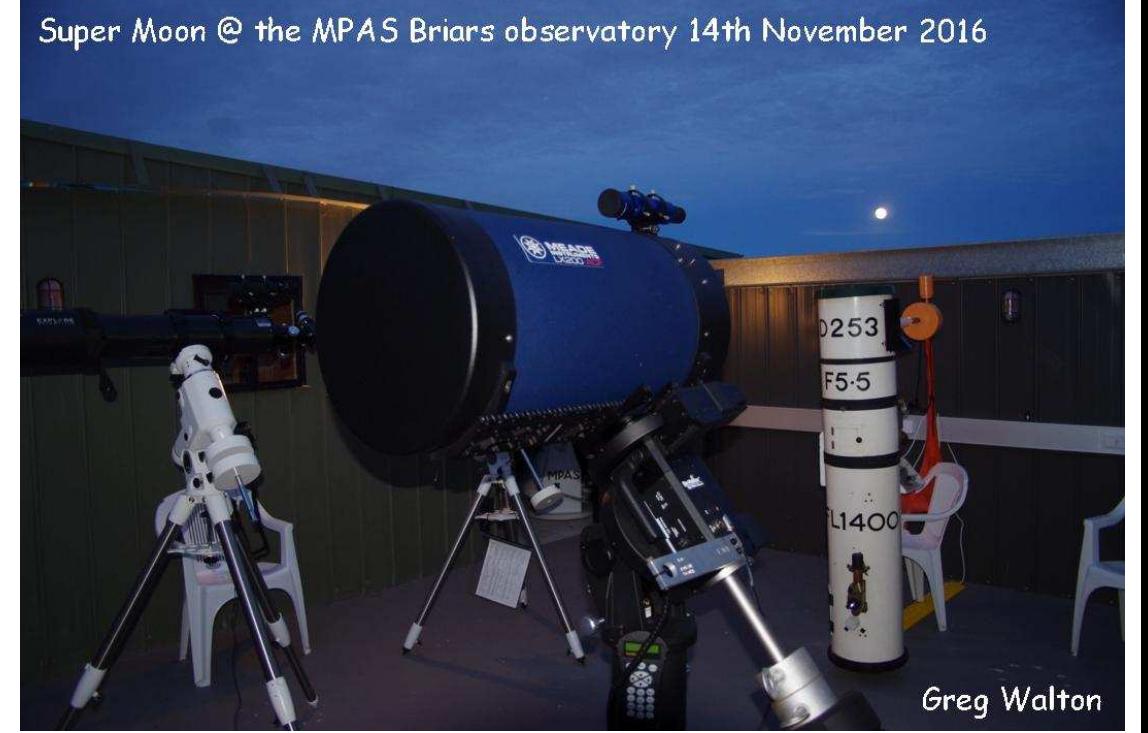

Moon looked bigger the following night ... *by Greg Walton*

Super Moon By Jamie Pole 14th Nov 2016

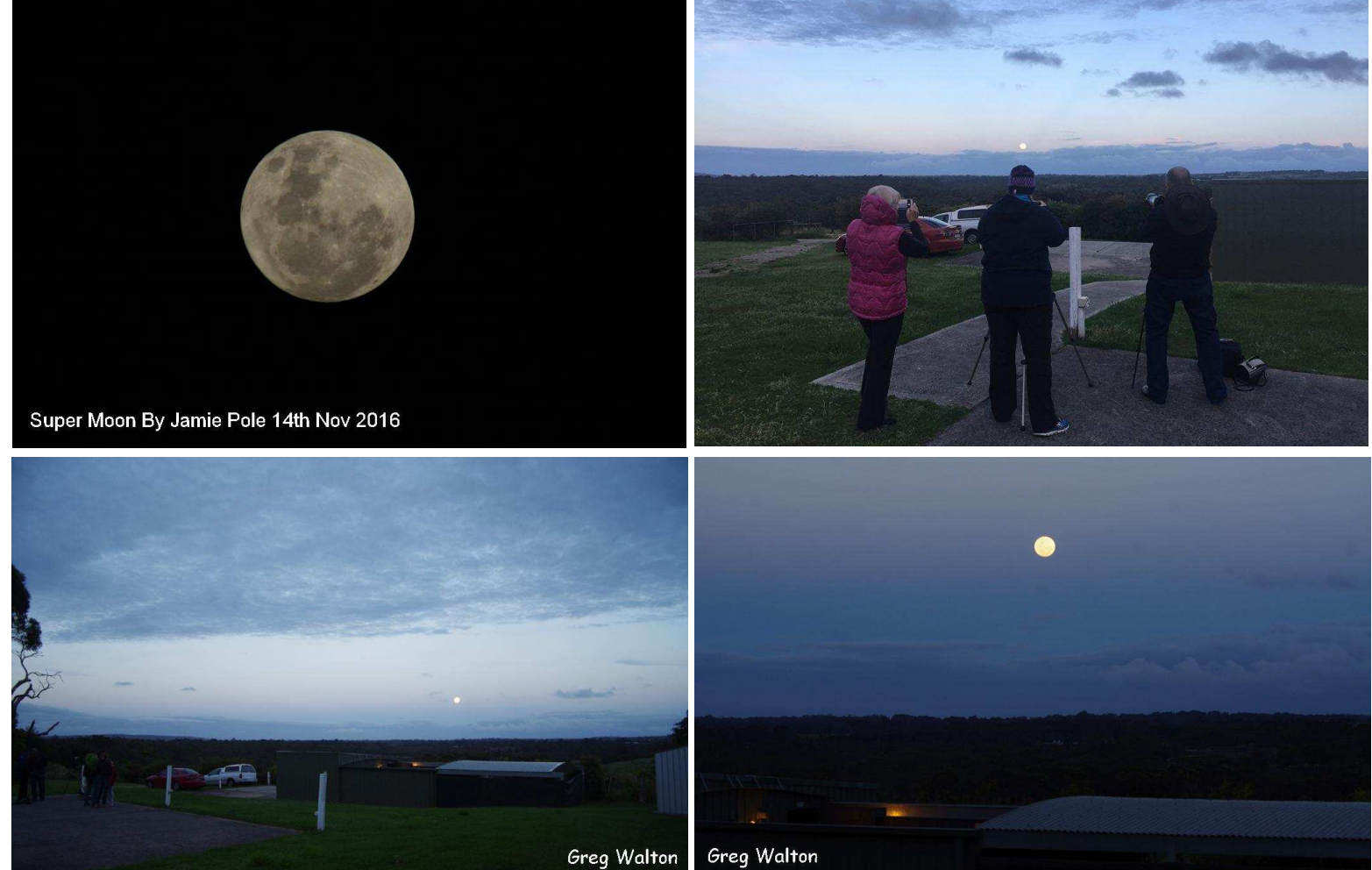

Super Moon @ the MPAS Briars observatory 14th November 2016

Super Moon @ the MPAS Briars observatory 14th November 2016

**November Society Meeting** - saw about 30 members in attendance. We almost had to do the meeting in the car park for the second time as our key card did not work because the codes had been changed. Dave Rolfe (President) was able to get somebody to open the door for us. The meeting got under way 15 minutes late. Dave chaired the meeting and talked about upcoming events at MPAS. Then our guest speaker, Dr Nick Lomb, did an excellent talk on the history of the Solar Eclipse Expedition of 1871. Nick worked at the Sydney Observatory for 30 years and has written many books. Greg Walton did "Sky for the Month" then showed videos from the VicSouth Star Party and members' photos of the Super Moon, after which members chatted over coffee. Photo at right: Dr Nick Lomb & Ian Sullivan.

**November Members' BBQ & Working Bee** - The working bee started at 3 pm. Dave Rolfe & I cleared dead trees and branches that were rubbing the big shed, to also reduce the fire risk. Then Dave mowed the grass while I whipper snipped. I then fixed the fence behind the observatory and the leaking pipe behind the sink, while Dave set up an antenna for listening to meteor scatter. Ian Sullivan poisoned weeds on the path

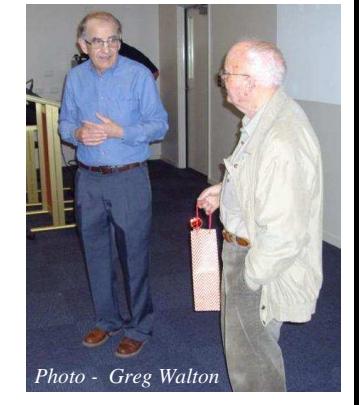

to the car park & the gravel road, while John Cleverdon loaded branches in the ute ready for dumping. Then it was time for Jamie Pole to fire up the BBQ. After that, it was all hands on deck to install 3 new piers in the observatory. Unfortunately we first had to remove the Springfield telescope due to safety concerns. We then stripped down 3 telescopes, bolted down the piers, and fitted the telescopes to their piers. By then it was dark enough to do the polar alignment and hit the start button. About 6 members stayed on till moonrise at 12:20 am. It was good to get these jobs done before the Xmas BBQ, but we could have done with a few more members helping out. *Greg Walton*

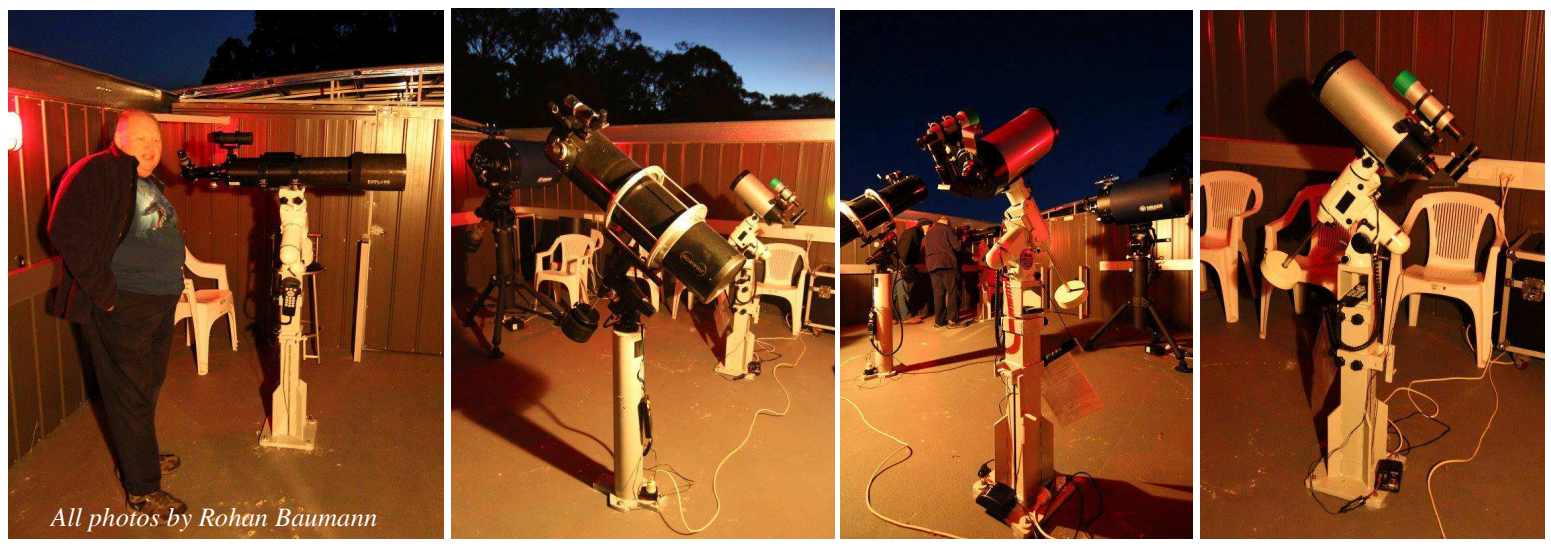

**Right** - As Greg takes to one of the new observatory piers for some "minor adjustments" with the angle grinder, Jamie selflessly acts as a human shield to protect a nearby scope from flying sparks. *Rohan Baumann*

**December Public Night -** Approximately 70 in attendance: 20 MPAS members and 50 members of the public. Trevor Hand did one of his marvellous talks, while members on the field manned the telescopes. It was one of those rare perfectly clear skies with many staying till 1 am. The observatory was open with all telescopes running. John Cleverdon found M31 Andromeda galaxy in an 8 inch Dobsonian telescope that a member of the public had brought along. Alois also showed the spectra of some stars in his telescope.

#### **This year we have had two 8 inch Dobsonian telescopes donated to the Society.**

The first telescope (white, below) was donated early in the year at one of the public nights, when a family brought it along and said, it was their father who built it at the ASV's Instrument Making Section. The telescope works very well but the mirror had corroded. Kindly, ASV member Ken Beard cleaned & re-aluminized the mirror at no cost to the Society. I also added wheels.

The second donated telescope (blue) belonged to an ASV member, Geoff Dudley, who suddenly passed away earlier this year. Geoff spent much time making this telescope and I found it a pleasure to use, with a high quality focuser & a large Telrad finder. The telescope also has provision for digital setting circles. Hopefully members will use and appreciate these two excellent telescopes. *Greg Walton*

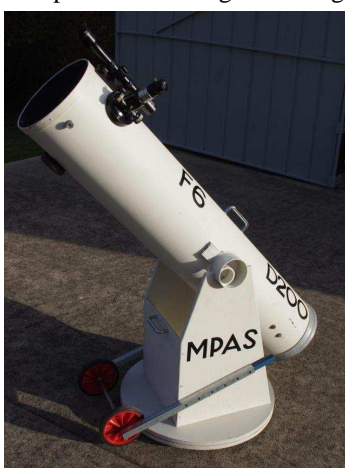

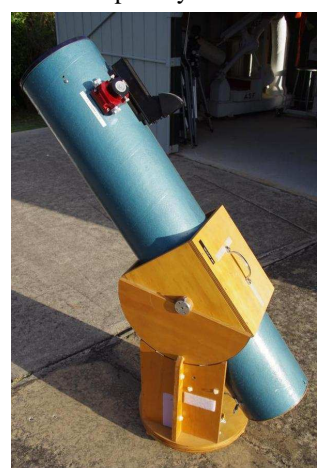

#### **MPAS SUBSCRIPTIONS 2017**

**The ticking over of the New Year also means that society fees are now due to be paid. The Society has worked hard to ensure that 2017 fees are still the same as last year's prices. So to assist the Society in maintaining the facilities and service we provide, we appreciate your prompt payment for the 2017-year.** 

**As a reminder, the following structure of the fees are: \$50 – Full Member**  SOCIETY FEES

 **\$45 – Pensioner Member \$65 – Family Membership** 

- **Subscriptions can be paid in a number of ways: \$60 Family Pensioner**
- **Membership** 
	- **Direct Cash payment to a committee member**
	- Send a cheque to the Society mail box: MPAS. P O Box 596, Frankston 3199

//drive.google.com/file/d/0ByvkxzZGI9g\_NXZ4cWxHbERTdEE/view?usp=sharing

- Make a direct electronic payment into the Society working bank account. **The account details are BSB 033-272 Account 162207. Remember to add your name and details to the transfer so we can identify the payment in the bank records. If you have any concerns please talk to a committee member. Click on the link for further information:** 
	- Mornington Peninsula Astronomical Society

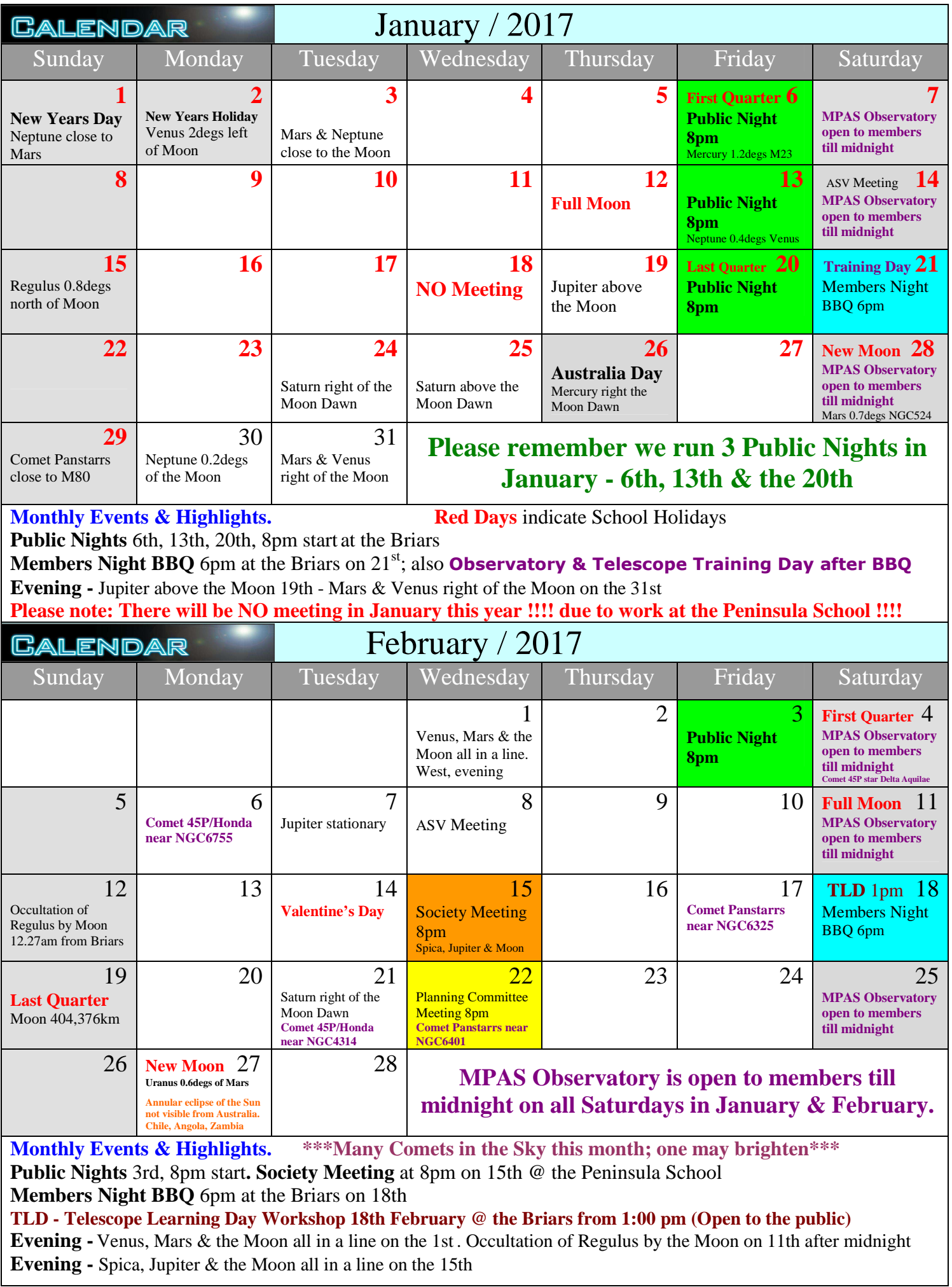

**Please, we need helpers to keep the MPAS Observatory open to members on all Saturday nights.**

# Mornington Peninsula Astronomical Society - 2017 Calendar

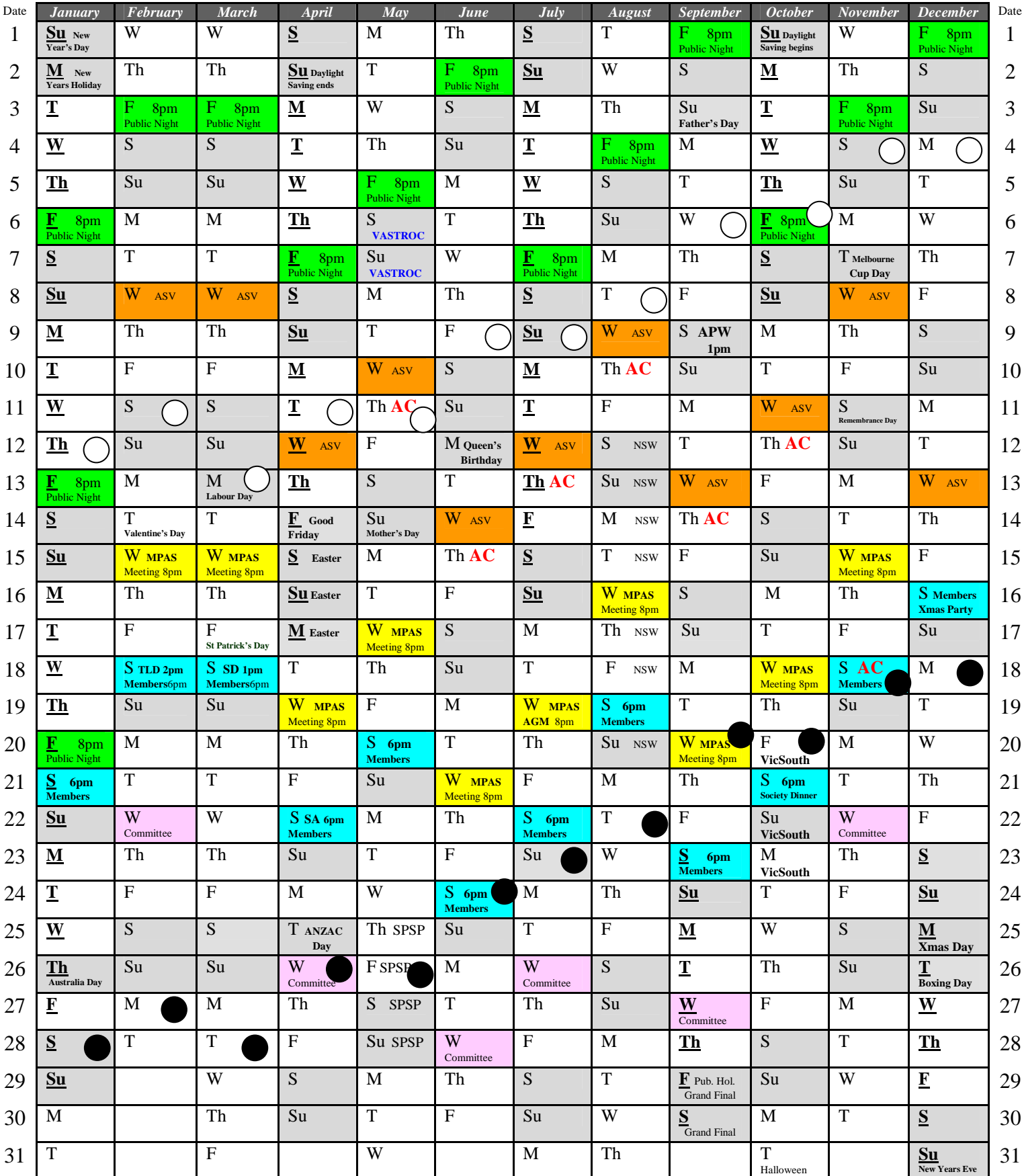

**Yellow Boxes** - MPAS Society Meetings @ the Peninsula School 8pm

**Green Boxes** - Public Nights @ the Briars 8pm **Blue Boxes** – Members-Only Nights @ the Briars 6pm

Pink Boxes - 6 Committee Meetings @ the Briars 8pm

**Orange Boxes** - ASV Monthly Meetings @ the Herbarium Melbourne 8pm

**TLD** - Telescope Learning Day 18th February @ the Briars 2pm **SD** - **Solar Day** 18th March @ the Briars 1pm

**SA - Sky Atlas -** How to Use a Sky Atlas 22nd April @ the Briars 6pm **APW** - Astrophotography Workshop 9th September @ the Briars 1pm **Society Dinner -** 21st October @ the Briars 6pm

Autumn Equinox - March 20 Winter Solstice - June 21 Spring Equinox - September 23 Summer Solstice - December 22 **Working Bees** will be noted in the calendar in Scorpius Newsletters

**AC -** Night Time **Astronomy Classes -** Thursdays @ the Briars **8pm** to 10pm 11th May, 15th June, 13th July, 10th August, 14th September, 12th October & 18th November

Full Moon  $\bigcap$  New Moon

**Bold underlined days -** School Holidays **Grey Boxes** - Weekends & Public Holidays

**VicSouth 2017 -** Nhill Victoria 20th to 23rd October **NSW - National Science Week** - 12th to 20th August MPAS Calendar 2017 - *by Greg Walton*

**VASTROC 2017** Mt Burnett Astronomical Society http://vastroc.net/ 6-7th May **SPSP 2017 -** South Pacific Star Party**-** Ilford NSW 25th - 28th May

*Version 2017-01-26*

**New Victorian Public Holiday** 29 Sep 2017 **Friday before Grand Final Day** Link *http://www.mpas.asn.au/Calendar\_2017.pdf*

# **2017 Astronomy Classes**

#### **Sat 21st January, 8PM - Observatory & Telescope Training Day**

Starts after the Members' BBQ - Places are limited. email : Greg Walton gwmpas@gmail.com

**Sat 18th February, 2PM - Telescope Learning Day** (Bring Your Telescopes) Day starts at 2PM followed by a BBQ. This is a Public event.

Night Talk : Mark Stephens / Kevin Rossiter What are Stars / Planets / Clusters / Galaxies & Nebulae Telescopes & Mounts - How they work Binocular Basics What you will see through the eyepiece (field of views)

#### **Sat 18th March, 1PM - Solar Day** (Bring Your Telescopes) Day starts at 1PM followed by a BBQ. This is a Public event.

Afternoon Talk : Ian Sullivan Sun Dials, Solar Viewing

#### **Sat 22nd April, 8PM** (Bring Your Telescopes) Night Talk : Ian Barry / Rohan Baumann

Naming Conventions (Messier / NGC) What is the Sky Coordinate System How Sky Atlas / Planispheres work Winter Southern Hemisphere Objects

#### **Thu 11th May, 8PM** (Bring Your Telescopes)

Night Talk : Paul Albers / Fred Crump Astronomy Software & Photography Details on the Moon (Full Moon)

#### **Thu 15th June, 8PM**

Peter Lowe's famous Winter Series, Part 1

**Thu 13th July, 8PM** Peter Lowe's famous Winter Series, Part 2

**Thu 10th August, 8PM** Peter Lowe's famous Winter Series, Part 3

### **Sat 9th September, Astrophotography Workshop, 1PM**

Day starts at 1PM followed by a BBQ. This is a Public event. Bookings Required. (See event page for more details) Afternoon Talk : David Rolfe, Greg Walton, Jamie Pole, Alex Cherney, Steve Mohr

#### **Thu 14th September, 8PM** Peter Lowe's famous Winter Series, Part 4

**Thu 12th October, 8PM** Meteor Showers – Peter Skilton Comets – Sky Murphy

#### **Sat 18th November, 8PM after BBQ** (Bring Your Telescopes)

Summer Southern Hemisphere Objects (New Moon) Night Talk : Helmuth Schultes / John Cleverdon

#### **A word from the Scorpius editing team.**  Members please write a story about your astronomy experiences and add some pictures.

Send them to: Greg Walton gwmpas@gmail.com

Brett Bajada , Peter Lowe & Bruce Renowden

#### **PUBLIC NIGHT THANK-YOU**

Recent public viewing nights and school viewing nights have continued to be very well received by the attendees. It is no coincidence that this is due to the efforts put in by the members that help out at these events. To everyone that has helped out over the past months, a very big thank-you goes to you all. Your efforts are very much appreciated, and are being very well received.

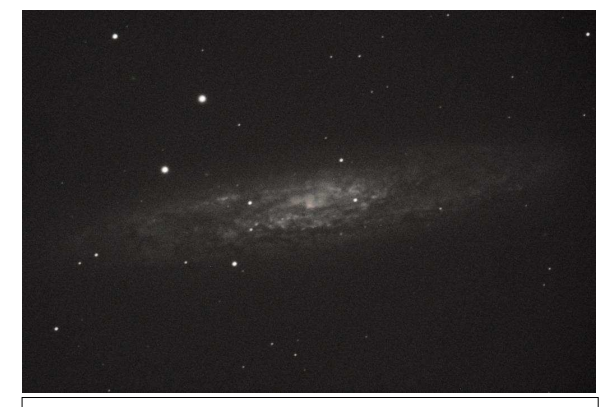

Above image of NGC253 taken at the Briars.

I put my Canon 5Dmk3 on the 14" and had a crack at imaging. I had all sorts of fun, limited to 30sec's at best due to some polar alignment issues and some other movement, possibly the mirror's? A learning experience as to be expected, but I am impressed at the performance towards the edges of the image. Just a little vignetting at the corners on the full frame DSLR. 3 December 2016

Andrew Nilsson https://flic.kr/p/PFo2rp

# Request form - for MPAS observatory & telescope training.

I wish to be trained to use the following telescopes. (Please add your name to either one of the yellow right hand boxes of each telescope ( Visual or Astrophotography ); please select as many as you like.) Link to all telescope manuals https://drive.google.com/drive/folders/0ByvkxzZGI9g\_dnV0SXdKTVdVaUk?usp=sharing

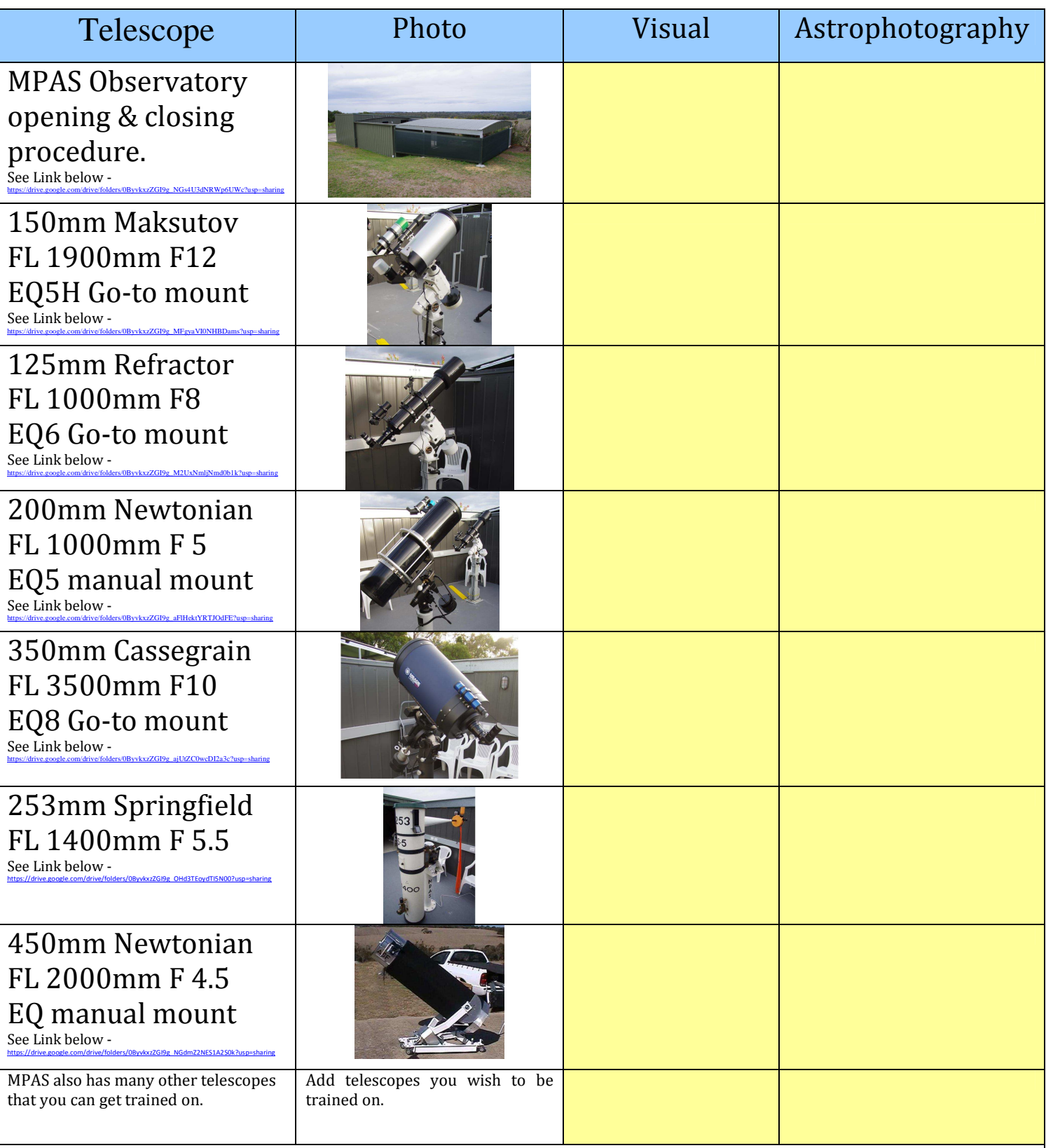

Upon completion you will be certified & given an electronic key to open the observatory.

Once your session is over, you will be responsible for shutting down the telescopes & closing the observatory.

**Restrictions** - Members need to be an MPAS member for more than one year, before they can get an observatory key; also must be 18 or more years of age. New members can still get training on the telescopes, but will need to be in the presence of a certified member, when using the observatory.

Contact - Greg Walton on 0415172503 or Dave Rolfe, Paul Albers & Jamie Pole for training.

#### Make your own MPAS name tag. Just print & cut using template below.

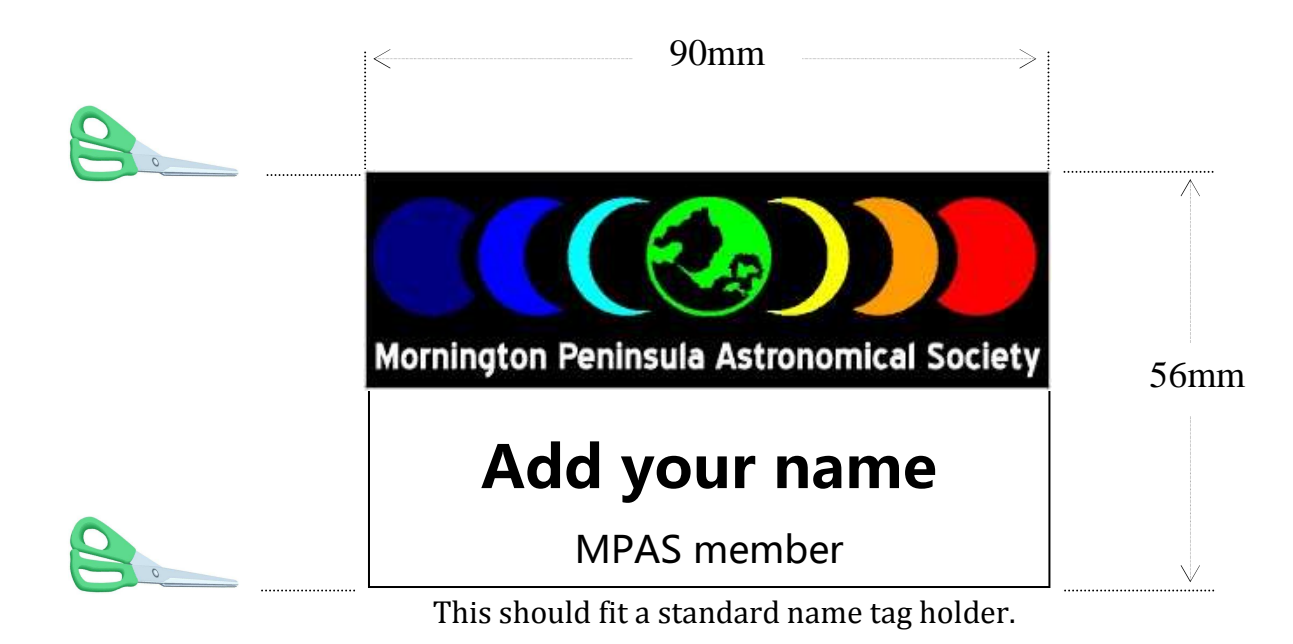

Download link to word doc - Name tags https://drive.google.com/file/d/0ByvkxzZGI9g\_V1RWOWFGVIZJRlk/view?usp=sharing

# Making lift piers for the MPAS observatory, *by Greg Walton*

The problem with most observatories is that you cannot see objects close to the horizon. The answer is: buy a lift pier. But they're around \$2,500 -a little more than the Society can afford at this time. So I made them - mostly from left-over bits of steel. I added a crank handle to lift the telescope with a cable & 8 thumb-screws to lock it in

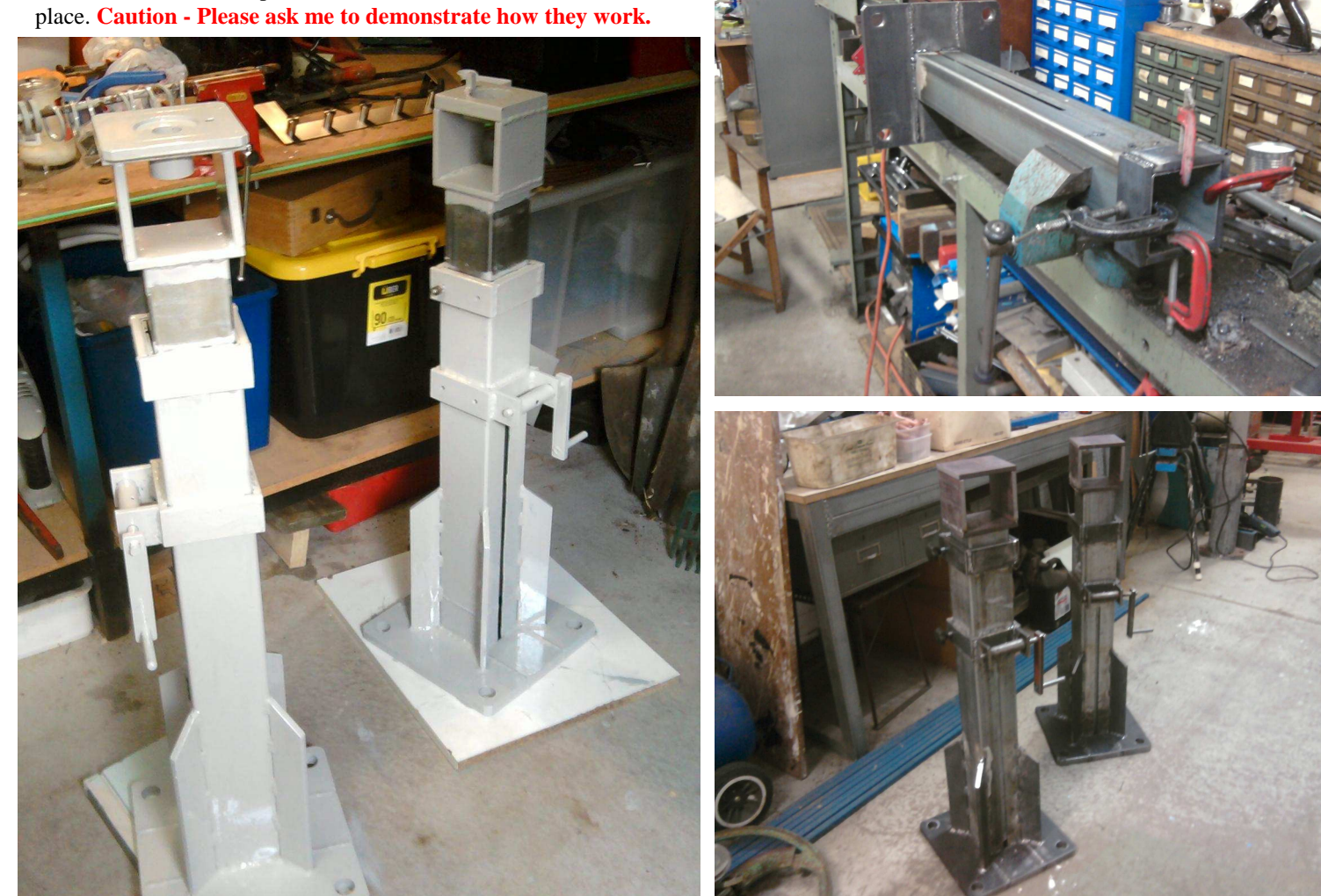

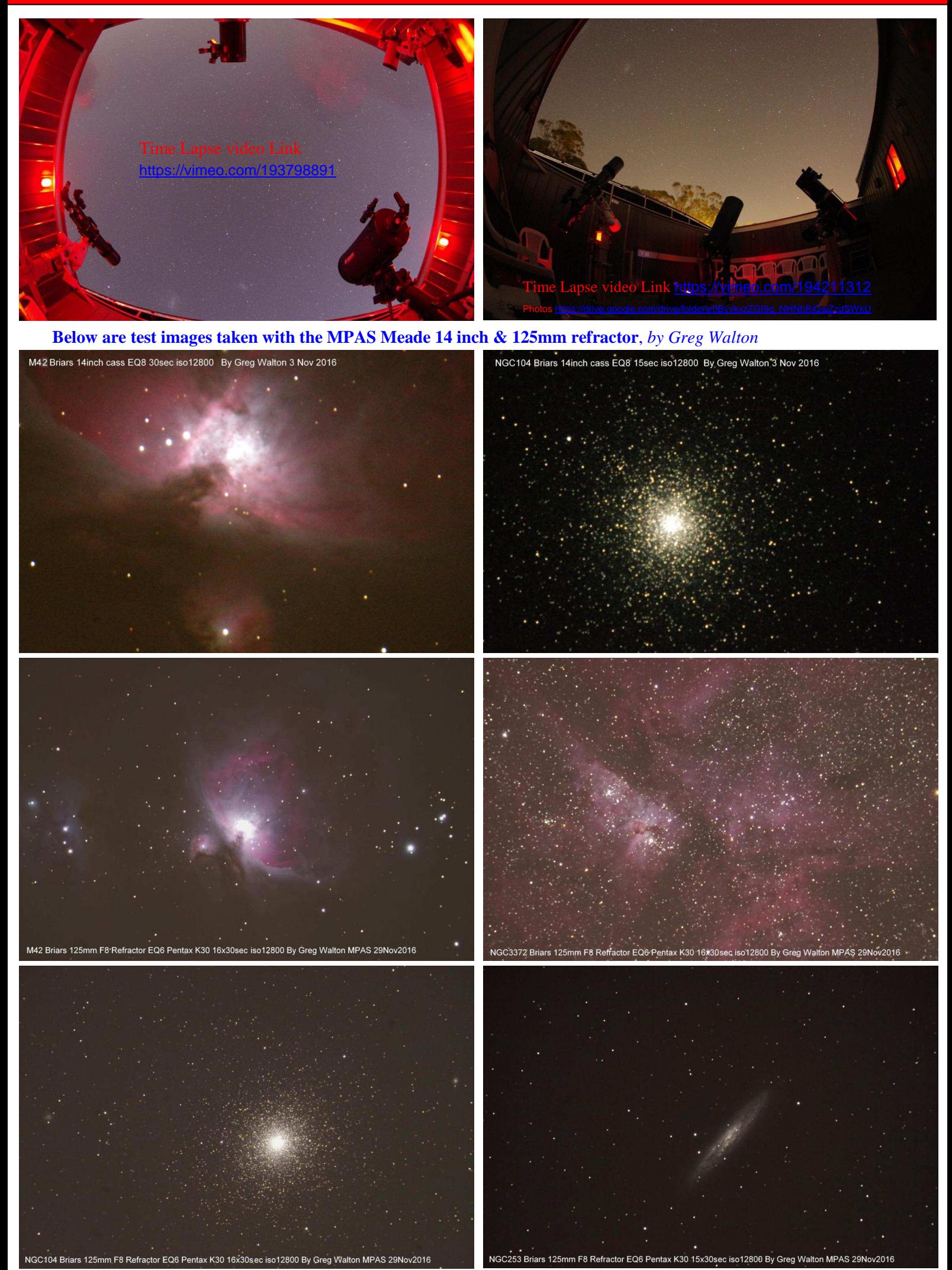

#### **Sky for the Month: we will look at finding the south celestial pole,** *by Greg Walton*

I can't find Octans!!! I have heard this too many times. We need to be able to find the south celestial pole, when using a telescope on an equatorial mount. Once the mount is aligned with the south celestial pole, an object should stay in the eyepiece once the tracking motor is switched on. Good polar alignment is needed if you wish to do astrophotography with any telescope or camera lens with a focal length more then 200mm. For this you will need accurate alignment with the south celestial pole & if we do not find the southern celestial pole, the stars will trace lines across our image. This is called star trails. See in the image below, how all the stars in the sky rotate around the south celestial pole (SCP).

The easiest way to find the south celestial pole is to use the Southern Cross. If you draw an imaginary line through the length of the Southern Cross, the SCP is at 4 times the length of the Cross, or about 2/3 of the way to the Small Magellanic Cloud (SMC) ....This should get you close.

The other way is to set your mount pointing 38 degrees (our latitude) above the horizon & use a compass to find south, but remember magnetic south is 11 degrees right of true south, when facing south. So true south is 11 degrees to the left of magnetic south. The magnetic pole drifts over time & at the moment it sits below Perth in WA. That would be handy if you live there. Also remember a compass can give a false reading if you are standing near anything made of steel.

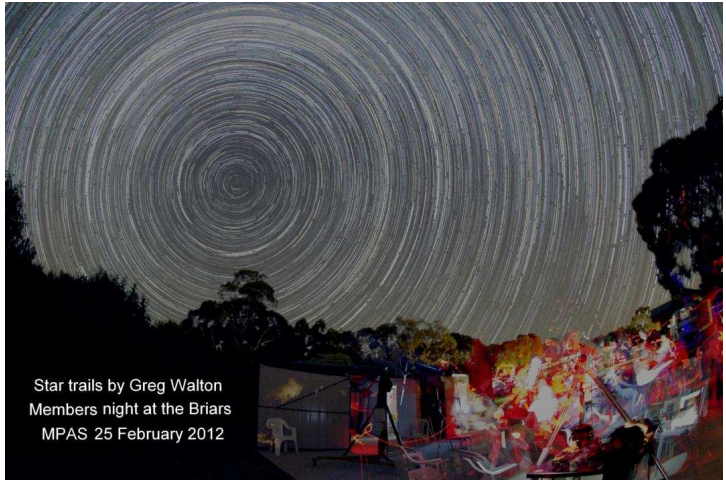

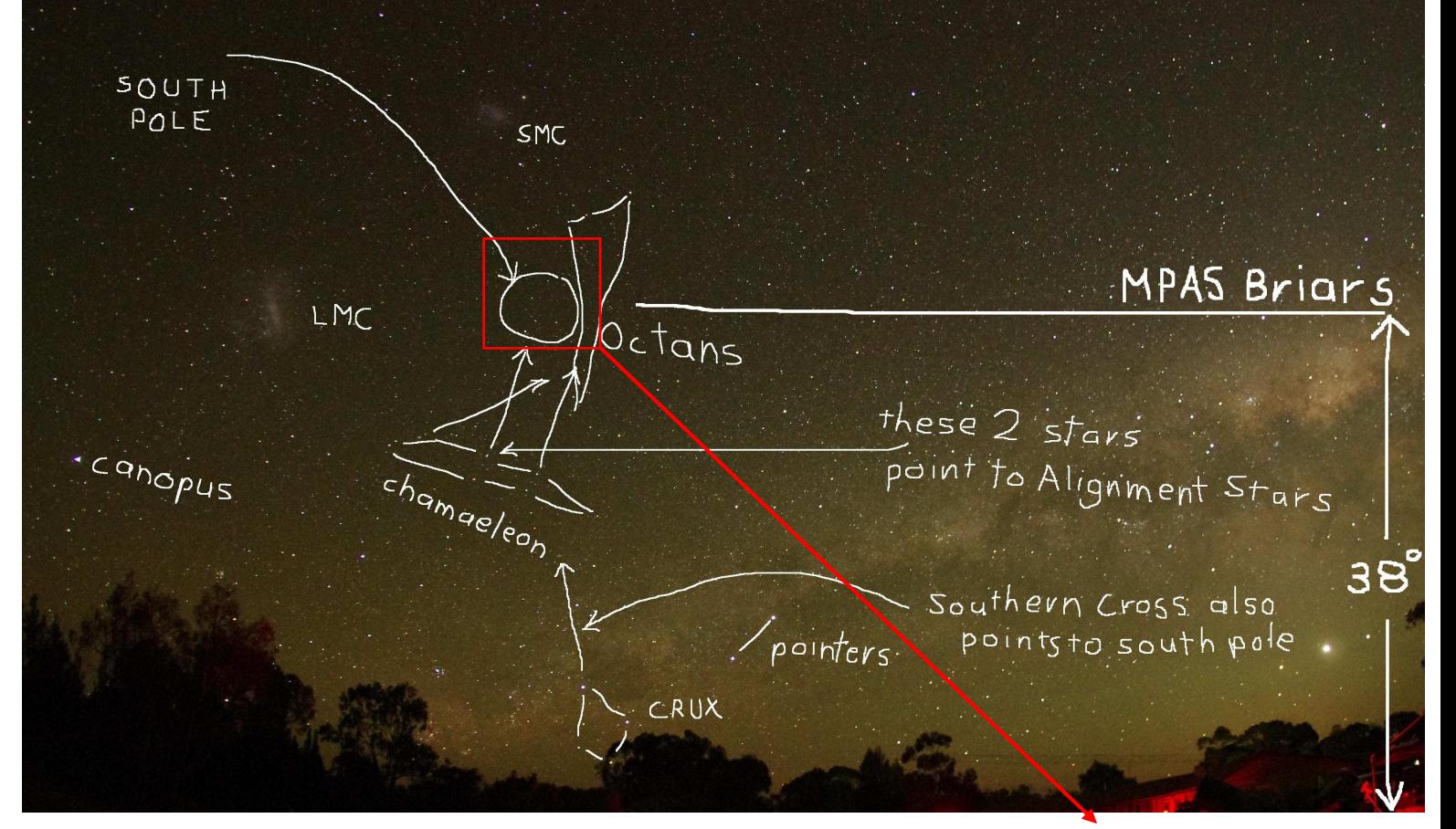

To get the most accurate polar alignment you will need to use a polar scope & align a pattern of stars in the polar scope against a group of stars in the night sky. This pattern of stars can be easily seen with a pair of binoculars. I like to use 2 stars in the middle of the Chamaeleon constellation as they point more accurately to the south celestial pole, see diagram above.

**At right** - The red arrows point to the star used in the Saxon type polar scope found in most EQ5 & EQ6 mounts. The yellow arrow is used in the Vixen type polar scopes. You will need to rotate the polar scope to fit the star pattern, then adjust sideways & elevation.

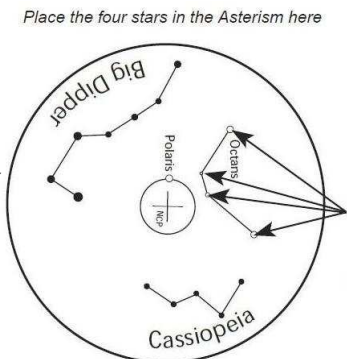

**Southern Hemisphere** 

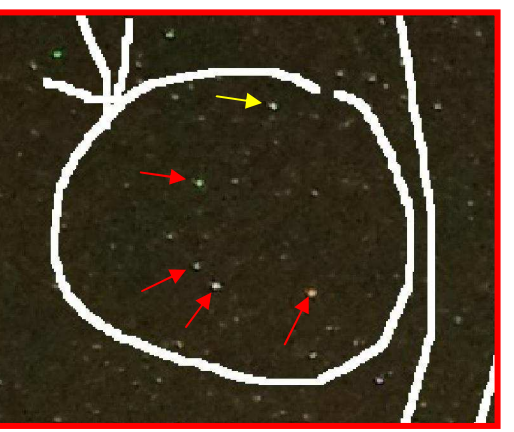

# 下凤口

### **By Peter Lowe**

#### **New Horizon Mission Phase-1 Complete**

Some 15 months after its historic July 2015 flyby through Plutoian planetary system, the final New Horizon mission data has been received back here on Earth. While the flyby data has now been completely downloaded, the study of Plutoian system will continue for many more years to come revealing the systems structure, planetary processes and history. The New Horizons probe operates on just a few watts of electricity, and because the craft is so far from Earth, data transmission is necessarily gradual. This is the first close up examination of the distant Kuiper Belt region of the solar system Whereas scientists expected to find interesting but essential frozen worlds they have found fascinating, highly dynamic worlds with active cryo-geology and a rich history going back to. the solar system formation era. The overall mission is not yet complete as the spacecraft

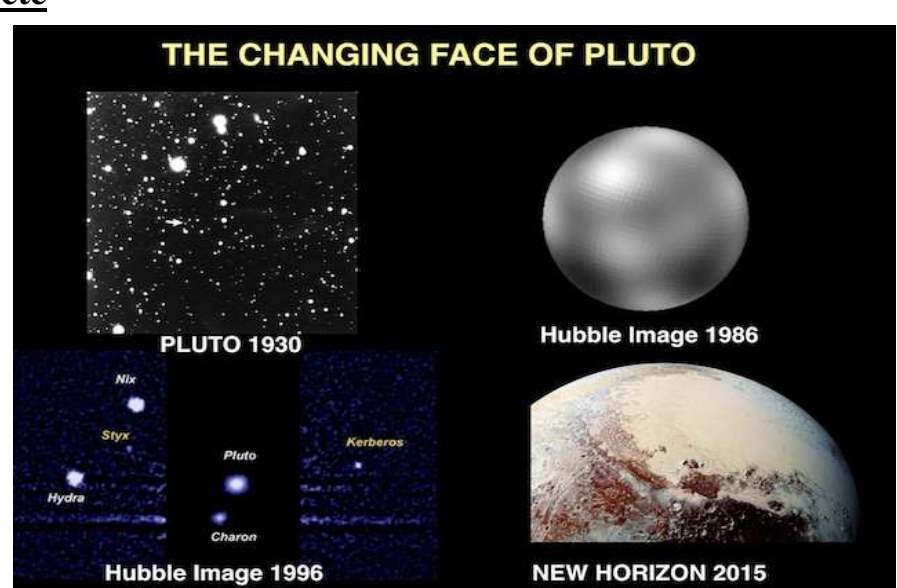

heads deeper into the Kuiper Belt towards a small object called 2014 MU69, located about billion miles away from Pluto. Very little is known about 2014 MU69 other than aside its small size (about 50km across) and its reddish hue. The probe is expected to fly-by in 2019. Pluto has been transformed from a faint starlike object barely visible in 1930 telescopes to a recognised place in the solar system with towering ice mountains and icebergs floating in lakes of frozen nitrogen.

#### **The Roundest Star Ever Observed**

"Roundest" if that's even a word, attests to how close an object's shape conforms to a perfect sphere. Gravitationally an isolated, nonrotating star will form a perfect sphere. It is expected non-rotating neutron stars will closely conform to a spherical shape to within a few centimetres but this has yet to be confirmed by measurement. Just how close to a perfect sphere can a star get? All stars rotate and therefore flatten at the poles by the centrifugal force. The faster the rotation, the more oblate the star becomes. Our Sun rotates with a period of 27 days and has a radius at the equator 10 km larger than at the poles; for the Earth this difference is 21 km. Asteroseismology is a spectral technique allowing astronomers to study how stars vibrate. This enables astronomers to infer the stars internal structure and shape by measuring the time it takes for seismic disturbances to propagate across the body. Using this technique astronomers from the Max Planck Institute for Solar System Research (MPS) and the University of Gottingen have succeeded in measuring the oblateness of a slowly rotating star. The stellar oscillations imply a difference in radius between the equator and the poles of only 3 km making the star the roundest natural object ever measured in the universe.

Kepler 11145123 is more than twice the size of the Sun and rotates three times more slowly. It supports purely sinusoidal oscillations rather than the more turbulent modes we observe on the Sun. Periodic expansions and contractions of the star can be detected as the fluctuations in brightness. NASA's Kepler mission observed the star's oscillations continuously for more than four years. Different modes of oscillation are sensitive to different stellar latitudes. By comparing the frequencies of the modes of oscillation that are more sensitive to the lowlatitude regions and the frequencies of the modes that are more sensitive to higher latitudes the difference in radius between the equator and the poles was found to be only 3 km with a precision of 1 km.

### **Schiaparelli Mars Lander Destroyed on Impact**

The Russian-European ExoMars two-part mission consists of an orbiter called TGO (Trace Gas Orbiter) and surface probe called Schiaparelli. The surface probe was due to land in October this year however communications were lost during the atmosphere entry phase. The TGO successfully entered orbit and is monitoring the Martian atmosphere through its annual climate cycle. It will orbit closer to Mars over the next few years when close-orbit science operations will begin in March 2018. NASA's Mars Reconnaissance Orbiter photographed the impact site of the Schiaparelli lander, gaining the first color view of the site since its loss. The pictures at right cover three locations where parts of the spacecraft reached the ground: the lander module itself in the upper portion, the parachute and back shell at lower left, and the heat shield at lower right. The landing plan was a parachute descent after which the probe is dropped and thrusters slow it further to make a soft landing. It appears all was well until the thruster phase, which only lasted 3 seconds leaving the lander to fall and hit the surface at high speed.

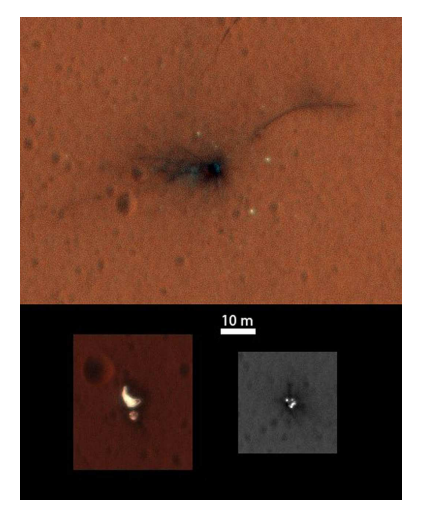

### **Chinese Tiangong-2 Space Station**

The Chinese space program has taken its next step forward with the launching of two Chinese astronauts Jing Haipeng (R) and Chen Dong to the orbiting Tiangong-2 space station. They are on a 33-day space mission to test various onboard systems and perform experiments in anticipation of longer future missions. Vegetables grown in space and the silkworm cocoons will also be brought back together with urine and saliva samples, as well as other orbited microorganisms.

The Tiangong-2 space station is a staging phase for an anticipated larger and permanently manned station expected to be constructed in orbit. For the time being the Tiangong-2 station is acting as a test/training laboratory

### **Subsurface Ocean on Pluto**

A new analysis suggests a liquid ocean lying deep beneath Pluto's frozen surface is the best explanation for large features revealed by NASA's New Horizons probe. The idea of sub-surface oceans is not new and several outer solar system objects are known to have them. That Pluto has a subsurface ocean is not new, but the new study provides the most detailed investigation yet of its likely role in the evolution of key features such as the vast, low-lying plain known as Sputnik Planitia. Forming one side of the famous heart-shaped feature Sputnik Planitia is suspiciously well aligned with Pluto's tidal axis, an unlikely arrangement suggesting there is extra mass in that location interacted with the tidal forces between Pluto and its moon Charon to reorient Pluto, putting Sputnik Planitia directly opposite the side facing Charon. There is a similar arrangement between the Earth and the Moon where the heavy side of the Moon faces the Earth. However a deep basin on Pluto seems unlikely to provide the extra mass needed to cause that kind of reorientation. Sputnik Planitia is a big, elliptical hole in the ground, so the extra weight must be hiding somewhere beneath the surface and it is postulated than an ocean is a natural way to get that. Like other large basins in the solar system, Sputnik Planitia was most likely created by the impact of a giant meteorite, which would have blasted away a huge amount of Pluto's icy crust. With a subsurface ocean, the response to this would be an upwelling of water pushing up against the thinned and weakened crust of ice. Because water is denser than ice, that would still leave a fairly deep basin with a thin crust of ice over the upwelling mass of water. The water freezes over as an ice shell and the basin fills with nitrogen ice. The nitrogen provides the excess mass. Calculations suggest a nitrogen layer about 7 km thick above a subsurface ocean provides enough mass to create a "positive gravity anomaly" consistent with the observations. The nitrogen either snowed directly out of the atmosphere or settled on the surrounding mountain peaks and flowed down as glaciers into the basin. Images

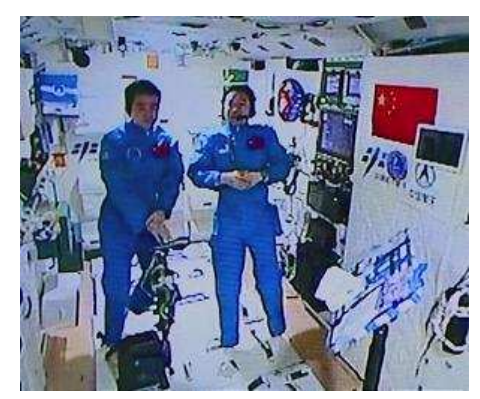

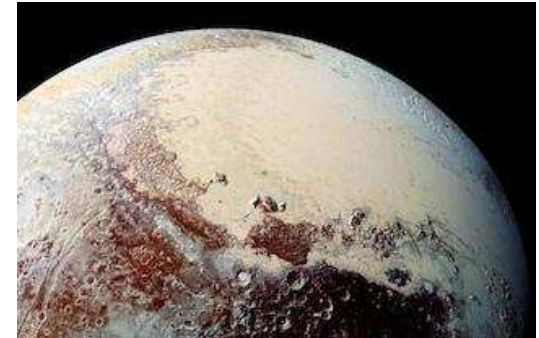

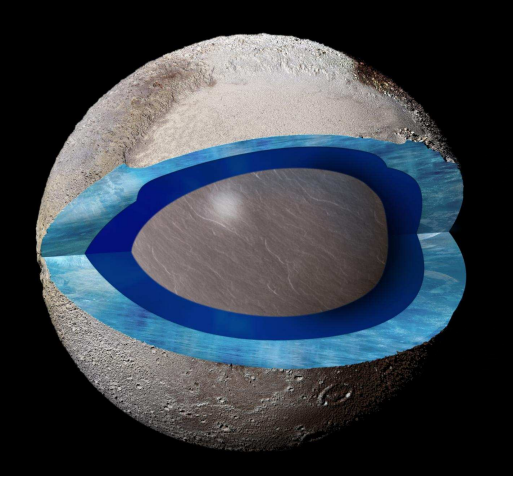

from New Horizons do show what appear to be nitrogen glaciers flowing out of mountainous terrain around Sputnik Planitia.

#### **Great Valley found on Mercury**

A high-resolution digital elevation model derived from stereo images obtained by NASA's MESSENGER spacecraft has revealed Mercury's great valley shown here in this 3D perspective view. Scientists discovered the new large valley on Mercury which may be the first evidence of buckling of the planet's outer silicate shell in response to global contraction. The researchers discovered the valley using a new high-resolution topographic map of part of Mercury's southern hemisphere created by stereo images from NASA's MESSENGER

space probe. The most likely explanation for Mercury's Great Valley is buckling of the planet's lithosphere - its crust and upper mantle - in response to global contraction. The Earth's lithosphere is broken up into many tectonic plates, but Mercury's lithosphere consists of just one plate. Cooling of Mercury's interior caused the planet's single plate to contract and bend. Where contractional forces are greatest, crustal rocks are thrust upward while an emerging valley floor sags downward. There are examples of lithospheric buckling on Earth involving both oceanic and continental plates, but this may be the first evidence of lithospheric buckling on Mercury. The valley is about 400 kilometers wide with its floor as much as 3 kilometers below the surrounding terrain. The valley is more than 1,000 kilometers long and extends into the Rembrandt basin, one of the largest and youngest impact basins on Mercury. The valley is bound by two large fault scarps steps on the planet's surface where one side of a fault has moved vertically with respect to the other resulting in massively high cliffs.

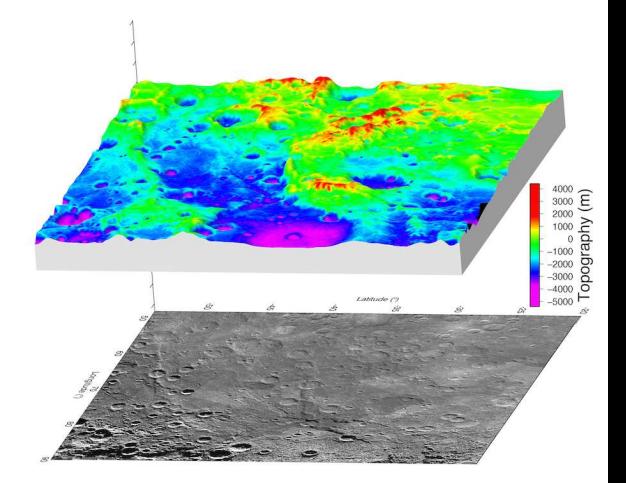

#### **Cherenkov Radiation Prototype Telescope**

At the highest energies cosmic gamma rays tunnel down into the Earth's atmosphere as light speed bullets. Traveling faster than the speed of light in the atmosphere they emit an outburst of radiation known as Cherenkov radiation. To observe these extremely high energy photons astronomer need to find very dark skies (hard these days!) and extremely sensitive light detectors. By using arrays of detectors

across a region it is possible to determine the direction and energy of these rare photons. Last October, the ASTRI telescope prototype, a novel dual-mirror Schwarzschild-Coudé telescope design proposed for the Cherenkov Telescope Array (CTA), passed its biggest test yet by demonstrating a resolution of a few arc minutes over a large field of view of 10 degrees. Three telescope types are required to cover the full CTA very-high energy range (20 GeV to 300 TeV): Medium-Size Telescopes energy range (100 GeV to 10 TeV) while the larger and smaller sized instruments extend the energy range below 100 GeV and above a few TeV, respectively. Since the very high-energy gamma ray showers (between a few TeV and 300 TeV) produce a large amount of Cherenkov light, it is sufficient to build telescopes with small mirrors to catch that light and an array allows astronomers to determine the potential sources.

#### **The Case for Martian Life Strengthened**

The planets Earth and Mars formed at the same time 4.6 billion years ago and experienced the same early solar system events such as the great meteor bombardment which ended about 4 billion years ago. In many respects they were identical twin planets that followed identical timelines before going their separate ways. On Earth life formed and has flourished ever since while we don't know if life ever formed on Mars even through it appears conditions on both planets were essentially identical. They both generated surface water oceans and both went through an early volcanic phase creating rich atmospheres. The young Sun was some 30% less bright at that time and both planets succumbed to global ice ages. Eventually the more massive Earth broke free of that giant freeze while the less massive Mars remained frozen. The question is did life spawn on Mars before the

great freeze during that overlap time when conditions on both planets were conducive to life formation. Our only evidence is here on Earth, which is why going to Mars is such a major scientific space priority. The discovery of evidence for life on Mars (past or present) will be a Rosetta stone event in astrobiology and would help fill in the early chapters in both planets' histories. Fossils are the only direct evidence we have of early terrestrial life however the earliest organisms on Earth were microscopic and did not fossilize well. The oldest fossil evidence formed from bacterial blankets resting on the bottom in shallow waters or as gooey masses known today as stromatolites. The oldest stromatolite fossils were found in Australia and dated to 3.48 billion years ago however recent discoveries of apparent stromatolite formations laying on an ancient seabed in Greenland have been dated to 3.7 billion years ago, just 300 million years after the sterilizing meteor bombardment event. Now in geological terms 300 million years is a blink of an eye and serves to show the Earth was a pleasant, life-sustaining place for a good part of that period. This happened before the great freeze events on both planets and the question is "Did the same thing happen on Mars?" Did the solar system's twin planets Earth and Mars spawn twin life and how differently did those twins evolve? The next generation of Mars probes will contain equipment designed to look for biological activity, past and present and might yet add another piece to that biological jigsaw.  **Greenland Stromatolite Lump Formations**

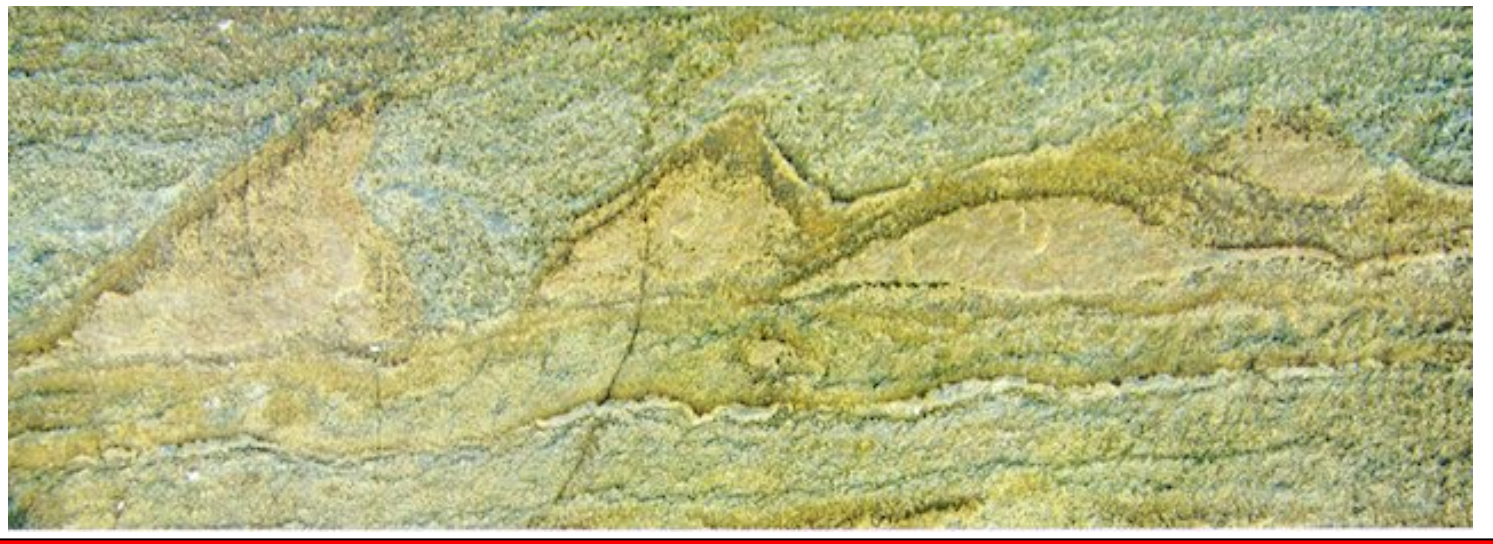

stronomical

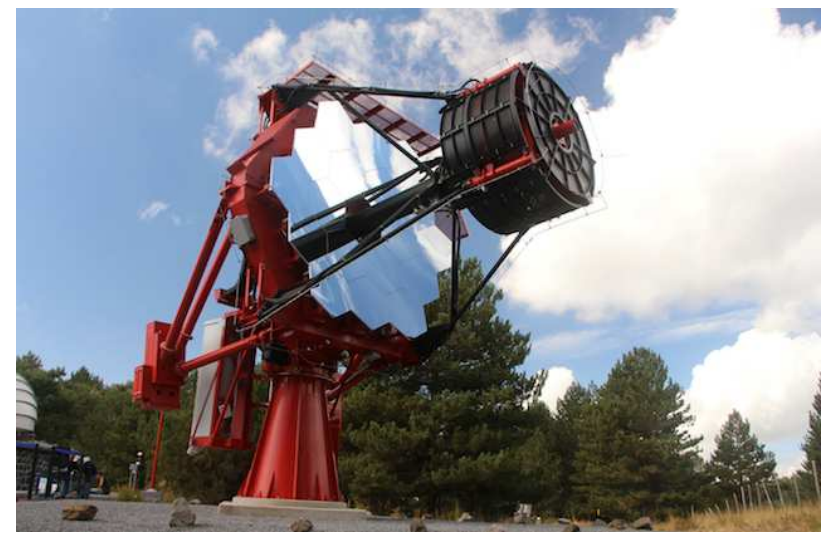

**Proposed Martian Fossil found in meteorite (Unconfirmed)**

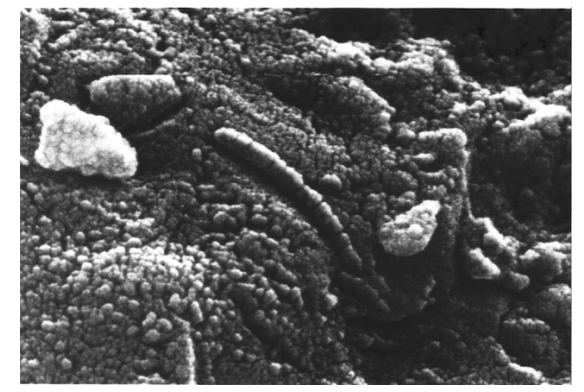

#### MPAS at Vic-South 2016 Star Party in the Little Desert National Park, *by Greg Walton*

 This event is run jointly by the Astronomical Society of Victoria and the Astronomical Society of South Australia. Normally it takes about 5 hours to drive to the Little Desert from the Mornington Peninsula, but due to the many junk shops along the way, it took us much longer. The sky was sunny approaching Nhill, so looked like we were in for a clear night. We signed in and set up camp, then set up the telescopes & time lapse cameras on the viewing field. I had not used my 12-inch briefcase telescope for a long while, so I set it up in front of my time lapse camera, so I could add this to my time lapse video. This year there was a larger than normal turn out, with about 30 campsites out the back & all other accommodation booked out. The night started out well with many meteors racing across the sky. Venus was shining brightly sitting between Saturn & Antares. But as usual the clouds rolled in at 3am & pretty much stayed that way for the rest of the event. Other members from MPAS were Frank Hunniken, Rod Brackenridge & his family.

Saturday - everyone had a slow start, so the talks did not start till after lunch. Russel Cockman talked on The End of the World & Paul Haese talked on his remote imaging observatory. Then the door prizes were drawn (First prize was an 8 inch Dobsonian) & also this year for the first time was an auction of astronomy equipment, after which everyone lined up for a group photo. A bad weather warning was announced for strong winds & rain at 3am. So after dinner, Pia & I made the decision to slowly pack up all my cameras & telescopes, then we sat around talking to fellow astronomers. As it darkened it was very hard to see what we were doing, as the clouds had blocked out all the starlight. It was amazing how dark this viewing site was. Then on cue the rain fell at 3am & then came the strong wind.

Sunday - was another slow start. The wind was still blowing strongly with many packing up camps & heading home. Pia & I also packed up. We headed north to investigate some small towns  $\&$  maybe find some more junk shops, which we did. The sun came out  $\&$  we thought we would head back to the Little Desert Lodge, for some more astronomy. But it was not to be, as a rain front passed though around 3pm & we made the decision to head home. Still we did not leave empty handed.

You can see the time lapse video I made @ - VS 2016 https://vimeo.com/189575780

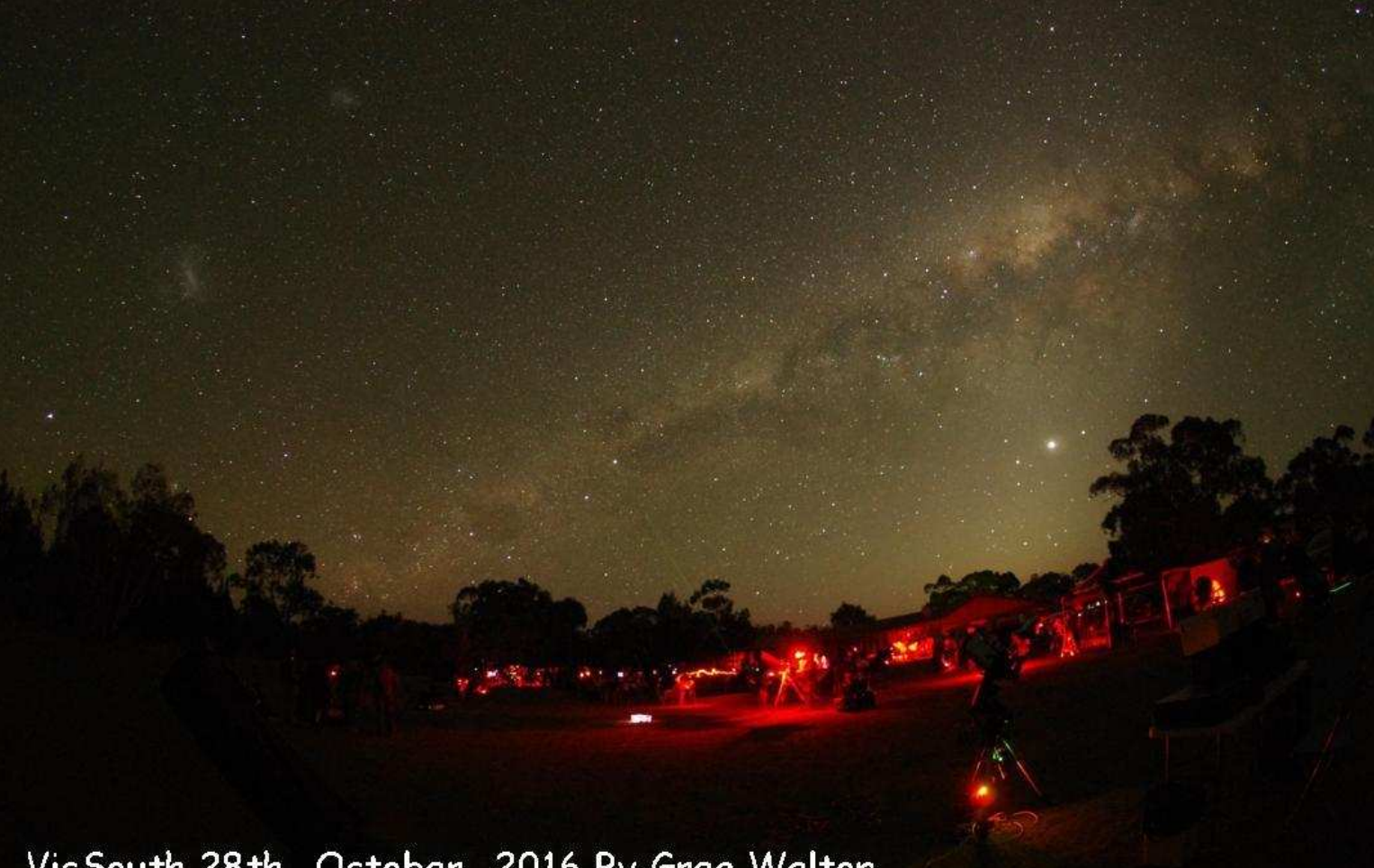

# VicSouth 28th October 2016 By Greg Walton

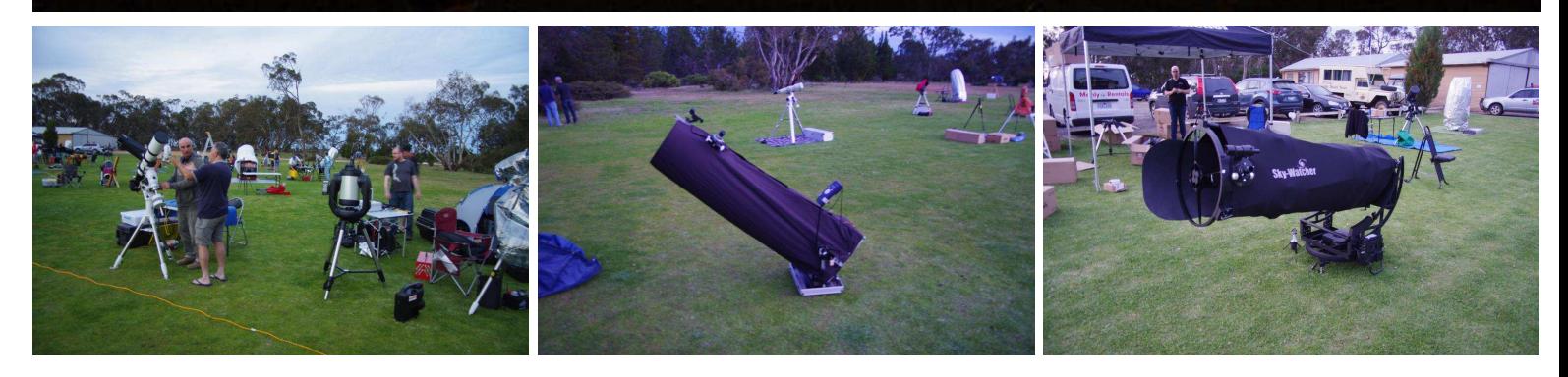

# **Port Macquarie Observatory**

About 400 kilometres north of Sydney is the seaside town of Port Macquarie. I must say a very nice city with beautiful beaches & harbour, lots of restaurants, modern shopping centre & even a well equipped Astronomical Society. It just happened that we were in town the night the Astronomical Observatory was having one of their public viewing nights. The observatory is in a park in the centre of town, surrounded by towering motels, 3 having astronomical names (The Observatory, The Orion & The Sirius - under construction) but we were told none have contributed to the Port Macquarie Observatory. Pia  $& I$  were the only public that showed up, as the sky was cloudy. There was a small shop just inside the front entrance, where we talked to the 2 members on duty & they told us the observatory was built in 1962 with the help from the local Rotary Club doing much of the construction work. The meeting hall only seats about 60 but has a cosy feel. Also, there is no need to go outside to view through the telescope, as the observatory dome is attached to the meeting hall. The Dome is about 3.5 metres in diameter & houses a 14 inch Celestron Cassegrain which has been refurbished in the last 12 months. It sits on a new EQ8 mount the same as the new MPAS mount. Mike Smith from Bintel has been a regular visitor helping out with the telescope & new mount. It also has 2 telescopes piggy-backed on the tube, one 4inch

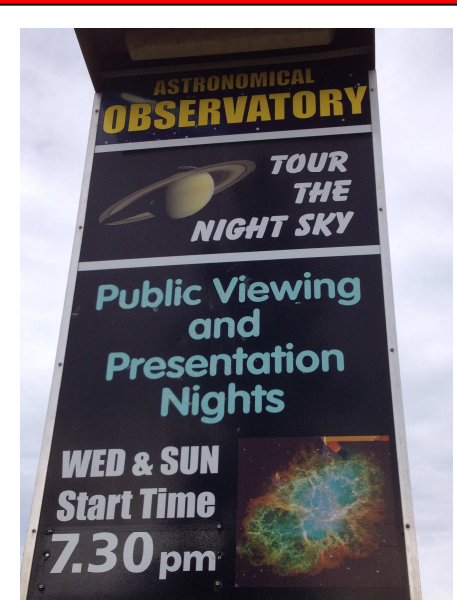

refractor with white light filter & a 60mm Lunt hydrogen alpha solar telescope. Local schools visit the observatory on a regular basis. There are around 80 members but as with most clubs only about 6 members do most of the work. The local council has drawn up plans to build a new 8 million dollar observatory on the site of the old observatory, but the council is broke so it most likely will not happen! You can read more about the history of the observatory with the link below. *By Greg Walton*

www.pmobs.org.au

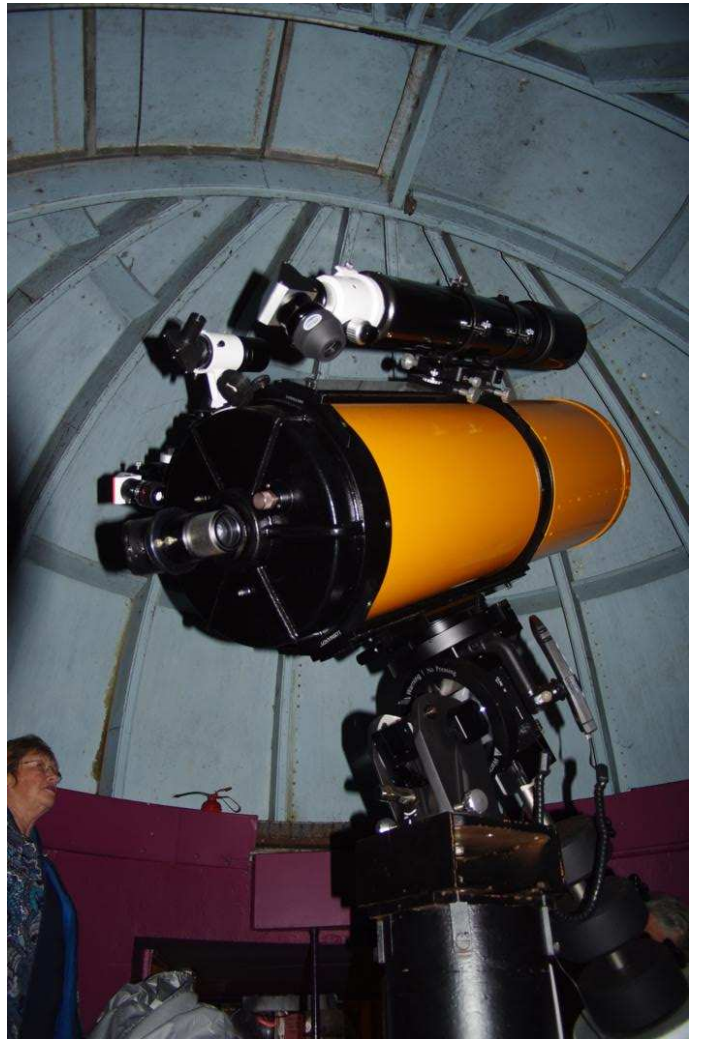

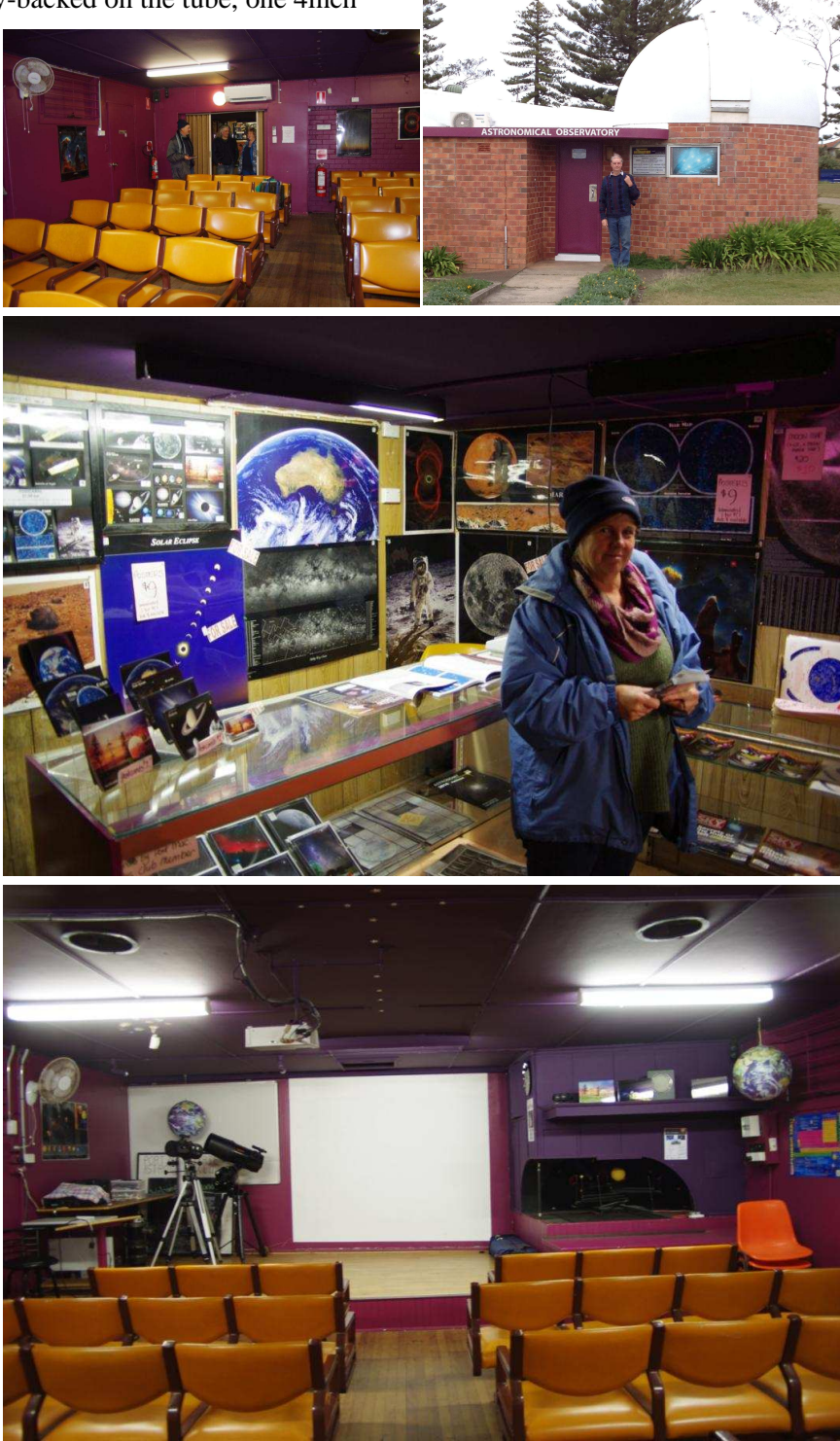

N<sub>O</sub>

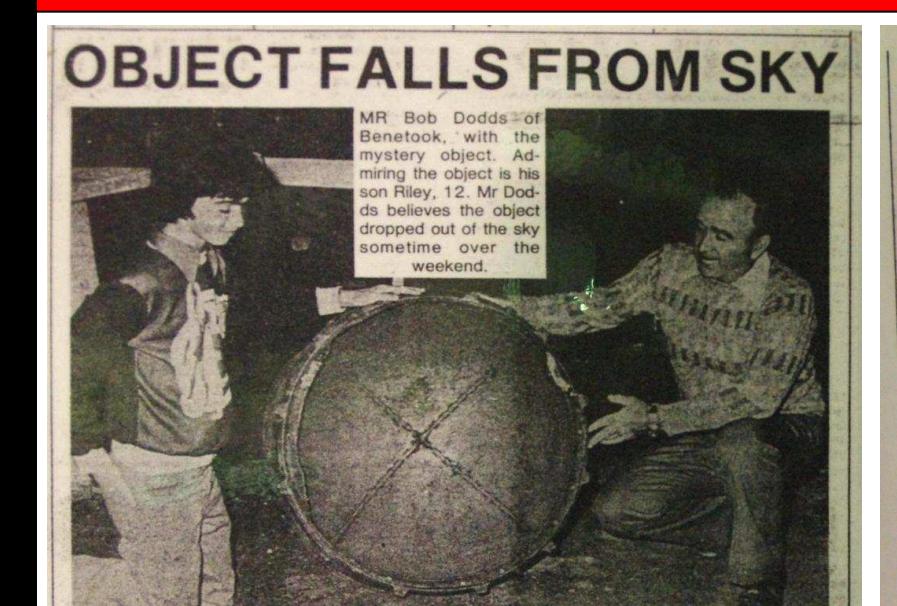

Mystery surrounds a<br>metal object which<br>fell on a Millewa<br>wheat property<br>somgtime over the weekend.

Weekend.<br>The unidentified object<br>was found by Mr Don<br>bods of Bentook, 35<br>kilometres west of<br>Mildura at 9 a.m. Monday<br>Mr Dods had alalowed wheat pad-<br>Mr Dods had alalowed<br>the same section of son

mr Doods had fallowed<br>acre paddock on Friday<br>and knocked off work at 4<br>p.m. that day.

He noticed the object on Monday when he returned to complete fallowing<br>of the paddock. "I know it wasn't there of the paddock."<br>on Friday," Mr Dodds said. "Thence were no<br>footprints about an integral footprints about a fo said. "I don't know whether

it's part of a rocket or<br>spacecraft of some kind."<br>Mr Dodds said the ob-<br>ject was about a third of<br>the size of a 44-gallon

drum.<br>
"At first I" thought it<br>
had been cut by a welder,<br>
but on closer examination<br>
it appears to have just<br>
melted," Mr Dodds said.

SUNRAYSIA

fallowed.<br>
Yil, just sank into the earth," Mr Dodds said. "I haven't reported it to<br>
authorities because I authorities because I if got there."<br>
if got there."<br>
if yould certain how be the same of the same of the same tha The mystery object<br>landed on a soft, sandy<br>section of paddock which  $28.8.90$ 

heavily

The mystery of a<br>metal object that land-<br>ed in a fallowed pad-<br>dock of Merbein South wheat farmer, Mr Bob Dodds, has been solv-

 $\bullet$  The piece of metal has been identified as being<br>part of an Agena-D or-part of an Agena-D or-The identification was made after extensive metal object by scientist<br>tests were carried on the from the Department of Scien

#### **Mystery**

mystery<br>
ince the object fell<br>
in the sky on August 22<br>
stery surrounding it.<br>
It Dodds discovered<br>
object at 9 a m<br>
on object at 9 a m<br>
object at 9 a m<br>
(allowed soil in 4<br>
a agree paddock on his<br>
poerty.

rty<br>Eriday,'' Mr Dodds<br>"There were no foot-"<br>"There were no foot-<br>"about and no tyre

s."<br>
Ne only place it could<br>
come from was out<br>
sky," he said.<br>
" positive identifica-<br>
may weeks of<br>
ulation ation.<br>ntists believe that

 $22 - 10.80$ 

the object was part of an orbital satellite that was launched by NASA, in Texas, in 1966. The object had been orbiting the earth for the past 14 years and only re-<br>cently decayed enough to

**MYSTERY OBJECT** 

The Dodds' neighbour,<br>rs Bennett said she saw Mrs Bennett state as the sky<br>about 7.30 p.m., on the sky<br>about 7.30 p.m., on the<br>Sunday might, which<br>scientists have put down<br>to the final explosion of<br>the satellite before the<br>part landed in the pad-<br>cock

#### Inspected

"Experts from most<br>parts of Australia have<br>inspected the object over<br>the past month, and had<br>totally abandoned any<br>thought of it belonging to<br>a satellite or any space<br>object," Mrs Dodds said.<br>Depresent the proper authoriti eet," Mrs Dodds said.<br>The proper autorities<br>III be contacted about<br>III be contacted about<br>acc satellite, and it will<br>be known for a few<br>"Plans are underway,"<br>"Ans are underway".<br>"Alsa don't require the

lose force and re-<br>the earth's atmosphe

taken back to the USA.<br>
"Plans are underway<br>
if NASA don't require the<br>
played in the Wentworth<br>
Folk Museum,"<br>
Mr<br>
Dolds said.

MRS DODDS reads the letter of compared the Department of Science in C the Department of Science<br>that the metal object is the film<br>orbital safell

*By Greg Walton* 

Part of a Spacecra. found at Nagaella Stn 140km North West of Wentworth. Dept. of Supply, Woomera have identified the metal as part of a spacecraft which survived burning upon re-entering the utmosphere. Donated by Geoff Rodda

**Wentworth Museum -** We saw a piece of space junk & a newspaper article dated 28- 8-1980 about another piece of space junk that fell in the Wentworth area. In our travels in outback Australia we always visit the local museums & most of them have pieces of space junk. It's a wonder that somebody has not been injured by falling space junk.

**FOLK MUSEUM** PIONEER WORLD

### **Colour Codes from the Stars, Part 3 Basic Equipment**

This article introduces some basic principles and considerations regarding the choosing and using of equipment by field astronomers in exploring spectroscopy, initially *at low spectral resolution*. Please research for more details and for other viewpoints. To maximise text information here, please look up images and illustrations from the series articles or use the links shown or search the Internet.

**Starlight through a grating creates a vivid, observable spectrum**.

Image it, if desired.

Then explore with spectroscopy software.

With these 3 main steps, getting started is probably *simpler tried out than explained*. See in reality at the eyepiece. Later, concepts and techniques will assist in the fine-tuning.

#### **See 'light' as a spectrum**

Thread a transmission grating such as the SA100 to the bottom end of the eyepiece, as with a filter, i.e. in the converging cone of light. (Note the one-piece visual version of the Rainbow Optics is designed for mounting on top of the eyepiece). Firstly, view a bright star.

Caution: Do not touch the grating surface.

On either side of the star we will see brighter and fainter spectra that are *off-centre* and *spread out* sideways, or 'dispersed'. The pair closest to the target star are its '1<sup>st</sup> order' spectra, the next are '2<sup>nd</sup> order', and so on. The star is 'zero order'.

We shall observe and image the brighter of the 1<sup>st</sup> order pair, sometimes together with the zero order. The blazing design in a grating causes one to be brighter than the other.

This article addresses the slit-less, blazed, diffracted transmission grating. For a prism, there's no zero order -only one refracted spectrum with red nearest to the centre line.

What are we seeing? Beautiful colours arrayed out with violet nearest to the zero order, absorption lines (depending on the telescope used), directional changes with grating orientation, and the overlapping if several objects are in the same direction as grating dispersion. Do blue stars' spectra look that different from red stars'? What can be seen of the moon? How about Saturn or Jupiter with their moons? A cluster? A nebula? Any SN? A carbon star? A comet!? How faint is an object, to still be spectrally observable given a setup?

#### **Image the spectrum**

- 1. You can experiment with afocal imaging at the eyepiece, with a snapshot or a digital camera. Assess the quality of data obtained this way.
- 2. Put the grating in a DSLR camera nosepiece, or a CCD camera, and place the combination in the drawtube. *Generally, focus at about the midpoint of the spectrum.* Experiment with imaging with tracking. If no tracking, have the spectrum lie perpendicularly to the direction of drift, so the spectrum height will spread crosswise.
- 3. If without a telescope, use the grating with a DSLR, with or without tracking -as in 2.
- 4. Experiments will show that aligning the spectrum with the pixel axis give better results.
- 5. In place of a still camera, an astronomical videocam can also be used.
- 6. A flip mirror, or alternative, allows convenient switching between visual and imaging. Example http://julianh72.blogspot.com.au/2016/09/methane-in-neptunes-atmosphere-from-my.html , with permission by Julian Hardy

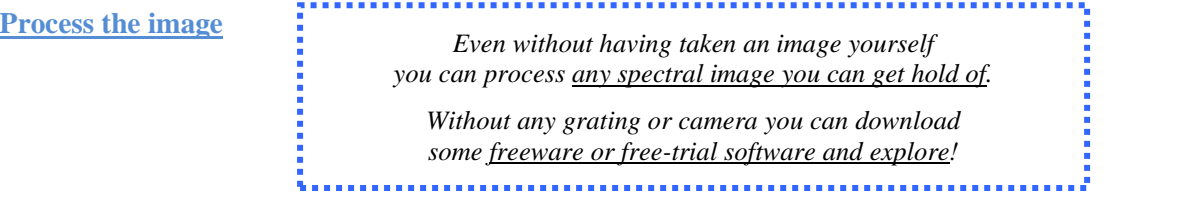

Forums have discussions on features and preferences: e.g. BASS, RSpec, Vspec, ISIS. As an illustrative introduction, below we shall use the free-trial RSpec that's easy to get started on.

Example stars (From the top-left File > Open Main Profile, or by two other means) access the reference library of spectral data files of various star types. Each profile graph shows on the right side screen as intensity (arbitrary scale) against *wavelength in angstrom*.

(Near the bottom right) the 'Synthesise' button will generate a band of *synthesised* spectrum in colour or monochrome, below the profile. Next, see what the 'Fill' button does.

Look at what first?

Is the red part or the blue more dominant, or the middle? Is it *always* more blue for bluish stars, more red for reddish stars, orangey for the sun type? What characterise star classes?

What basic 'features' are we looking for, in a profile graph?

What are the dips (absorption in the spectrum)? Are there spikes (emission in the spectrum)? Are they sharp or gradual? Explore the buttons above the graph and when overlaying lines of chemical elements or a profile of the same star type do they coincide?

Your star (From the bottom left menu) open a spectral image file that you have placed in the default 'Capture' folder. Play with cropping and rotating the image. Its profile graph appears on the right side screen, with the horizontal axis being pixel number.

To know *what the wavelength values are, that the pixel numbers represent*, we 'calibrate'.

Some basic methods for calibration, instrument response compensation, background subtraction, and intensity normalisation will be covered in the next article.

#### **Further notes. What is being imaged?**

The following will help in understanding about a) the adjustment of distance from the grating to the camera sensor, b) where the spectrum lies on the sensor pixels, c) considerations for which grating to buy, and d) what setup parameters affect data quality.

As seen in the eyepiece, the dispersed spectrum is deviated off-centre and spread out. By how much? The number of lines in a grating determines the deviation angles of the components of the spectrum. Too far off-centre and the spectrum, or the range of interest, will be off the field of view while more spread-out means the available pixels capture a smaller part of the spectrum and the image resolution can be higher -but not necessarily!

Here's a useful visualisation (or experiment or calculation). If a laser pen light: red, green, blue, in turn, is directed through a grating a distance y, e.g. 20 cm, away, to shine at point z on a wall, each additional colour spot lands a different distance away from z. Geometry or compass measurement will show respective deviation angles for each colour (wavelength).

A 100 lines/mm grating shows the angle for blue, green, red as 2, 3, 4 deg. respectively. For a 200 l/mm grating these are: 5, 6, 8 deg. For a 900 l/mm grating these are 22, 29, 36 deg. *Figure 1. Grating dispersion, by Lesa Moore, ASNSW.*

*Relate these to a star with its colour components appearing off-centre and spreading out in your optical equipment.*

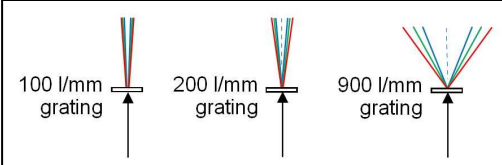

Exploring further, a strip of cardboard bent as part of a circle in the path of the diffracted spectrum would show that the colour dots are closer together than their projections on the flat wall. This will relate later to *nonlinearity* when calibrating. Also see 'field curvature'.

This visualisation is useful in appreciating that in transmission-grating field use,

- o Higher-number lines/mm directs the spectrum further away, sideway, from the centre line of the optical train.
- o Higher-number lines/mm gives a longer strip of spectrum, so a smaller section falls on the pixels, possibly yielding a higher resolution. But the spectrum is also fainter!
- o As the colour components are dispersed radially, their projections on a flat surface, such as the wall or an image sensor, stretch out *non-linearly* in 'plate scale' of angstrom/pixel, and also become *relatively* out-of-focus (field curvature). Figure 2.

*Figure 2. Deviation angle and field curvature. Resource [3] page 189, with permission.* 

#### FAQs

Colour or monochrome camera? In general, colour for visuals such as at group viewing, mono to achieve a higher image-resolution (then synthesise colours as required).

DSLR or CCD or CMOS? To start with, use any existing camera then research well on sensor size, response curve, and other specifications. Suggest use a mono CCD to compare others with. Note the effect of the camera's IR filter.

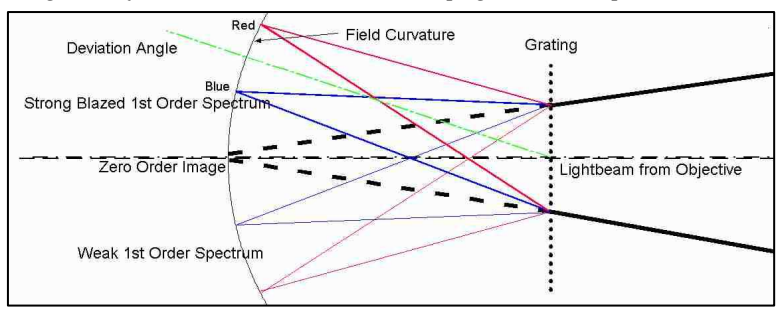

If there are many objects in the field of view, orientate the grating to avoid overlapping of spectra. Later, one might explore the slit spectrograph for individual or team use.

If you cannot fit the zero order in the same frame as the spectrum, adjust the spacing between the grating and the sensor, or use a camera with a larger sensor, or just work with the spectrum and calibrate by other means.

Note the relationship between the deviation angle, spectral spread, sensor size, and the grating-to-sensor distance. Sometimes a spacer is useful to set a desired distance. This relates also to filter wheel usage.

Test this: Generally, spectra appear about  $5<sup>th</sup>$  magnitude fainter than the target object.

An added prism, in a 'grism', may be useful to redirect the spectrum towards the centre.

**Medium- and High-Resolution Equipment.** Research on these is recommended.

**'Low-Res' Contributions to science:** Scouting, surveys, campaigns. See later in the series.

**Resources** (See also Parts 1 & 2 lists)

- 1. Christian Buil web pages www.astrosurf.com/buil/
- 2. Spectroscopy workshop AAO, https://www.aao.gov.au/files/science/basics\_of\_spectroscopy\_3\_May\_2016Creduced.pptx.pdf and https://youtu.be/kv8leQWyPwM
- 3. Astronomical Spectroscopy for Amateurs, Ken M Harrison, Springer, 2011.

*By Sky C Murphy and the Team at Southskyscience A version of this article has been submitted to Astronomical Societies in Australia and New Zealand* 

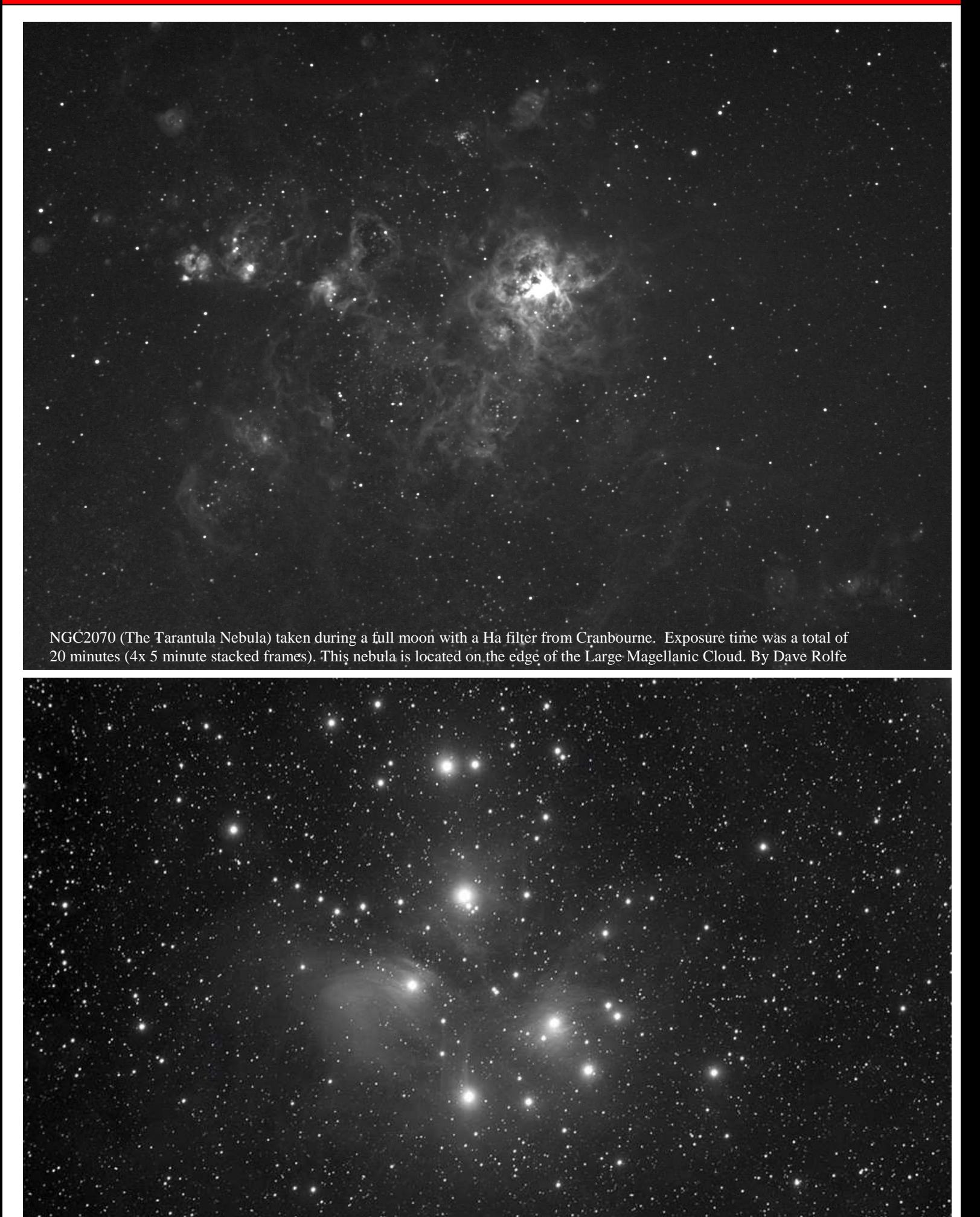

While everybody was at Vic South or Snake Valley - I spent a little time imaging over the Cup Day long weekend from my parents farm near Charlton. Nice clear skies, with some passing clouds. Due to some equipment issues only captured some Luminance data, Blue and Red (no green) for M45 - as a result - the image is mono only - and a heavy crop. I hope to add some colour data once I get a chance to get out under dark clear skies again. Messier 45 or Pleiades https://en.wikipedia.org/wiki/Pleiades is a star cluster otherwise known as the 'Seven Sisters', also pictured on the Subaru badge! Jamie

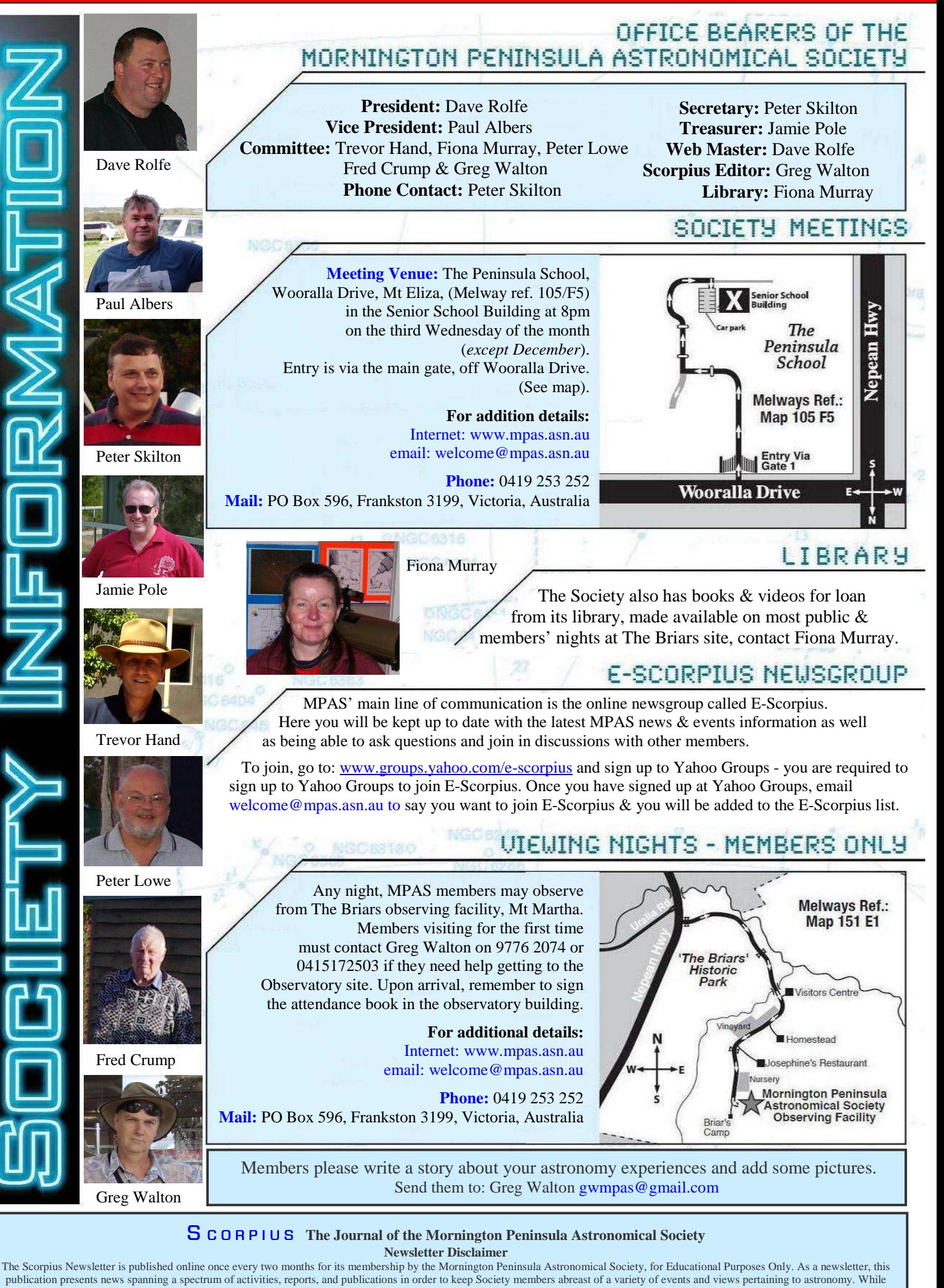

prudent, reasonable effort has been utilized to verify factual statements made by authors, inclusion in this newsletter does not constitute or imply official MPAS endorsement. All materials (except previously published material, where credited) are subject to copyright protection © 2017, Mornington Peninsula Astronomical Society